INGENIERÍA INFORMÁTICA

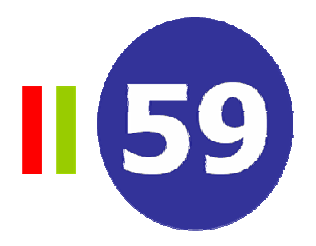

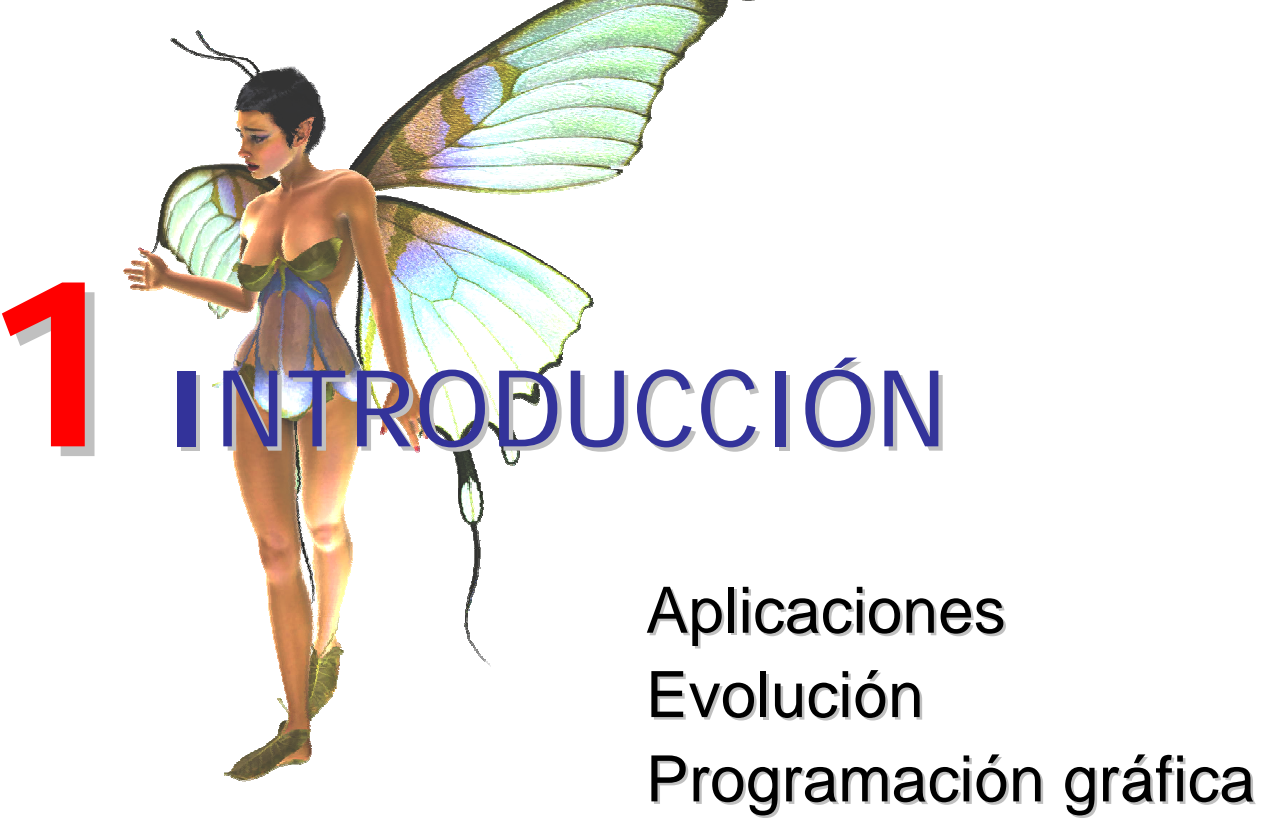

Juegos por ordenador Juegos por ordenador

Prof. Miguel Chover

#### Introducción

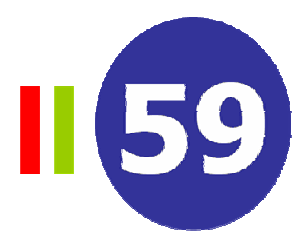

#### • Visualización en tiempo real

– "Creación de imágenes sintéticas con la suficiente rapidez como para que el usuario pueda interactuar con un entorno virtual". Tomas Möller.

#### • Características

- Gráficos interactivos
- Desde 15 a 72 fps

#### •Campo de rápida evolución

- Incremento de las prestaciones del Hardware gráfico
- Disminución de su precio
- Algunas librerías gráficas nacen, se desarrollan y con frecuencia desaparecen

#### Introducción

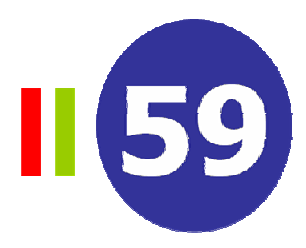

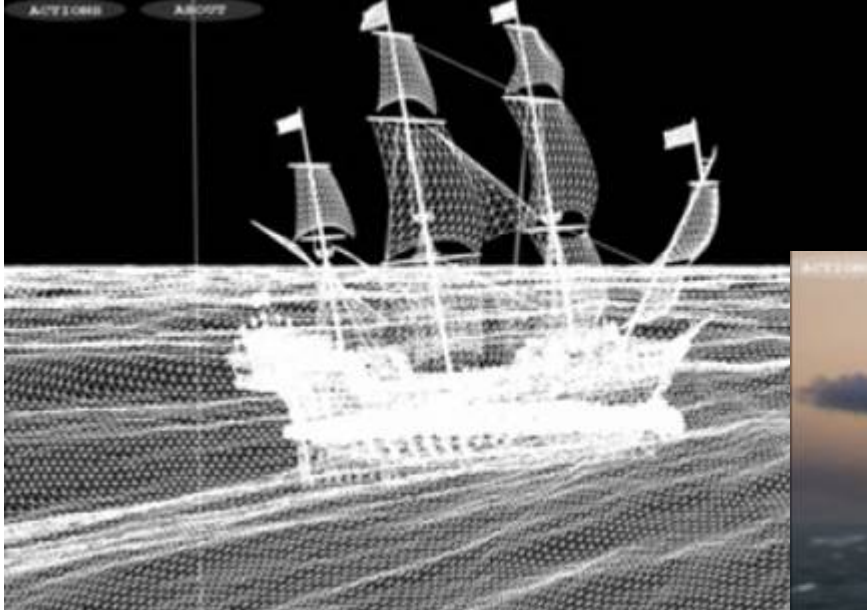

Escena 3D = colección de primitivas 3D (triángulos, líneas y puntos

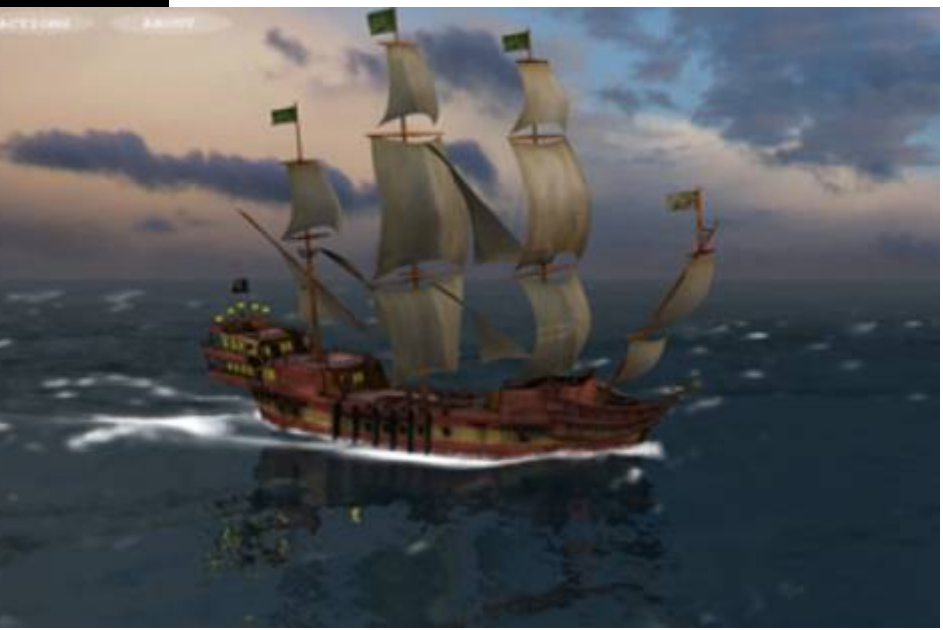

Imagen = matriz de píxeles

#### Introducción

• El sistema gráfico

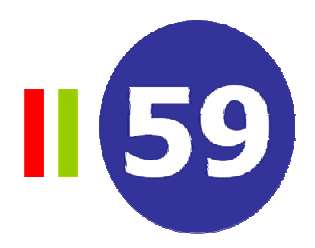

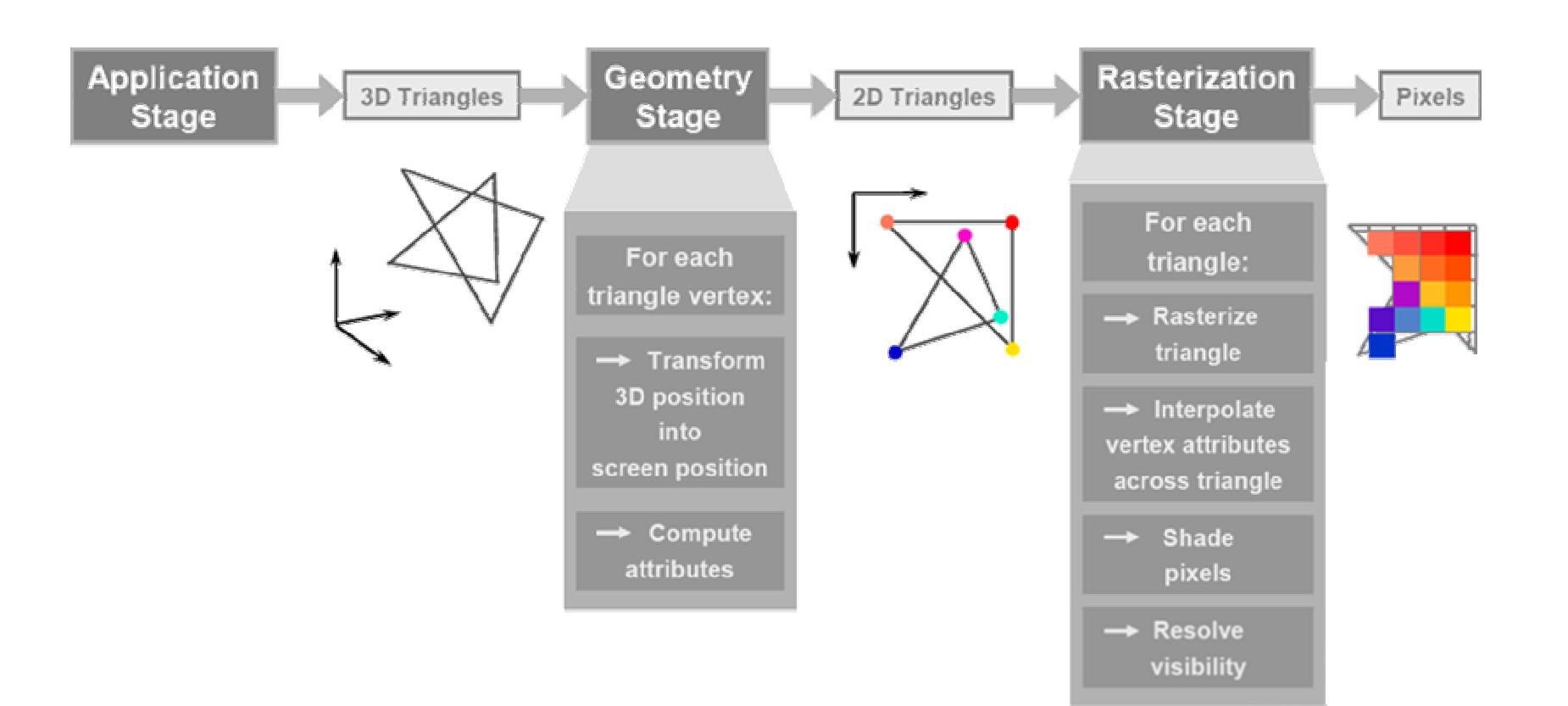

• Realidad Virtual

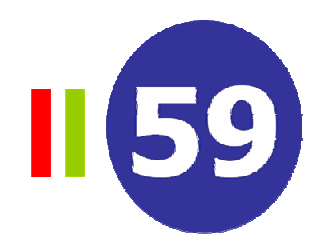

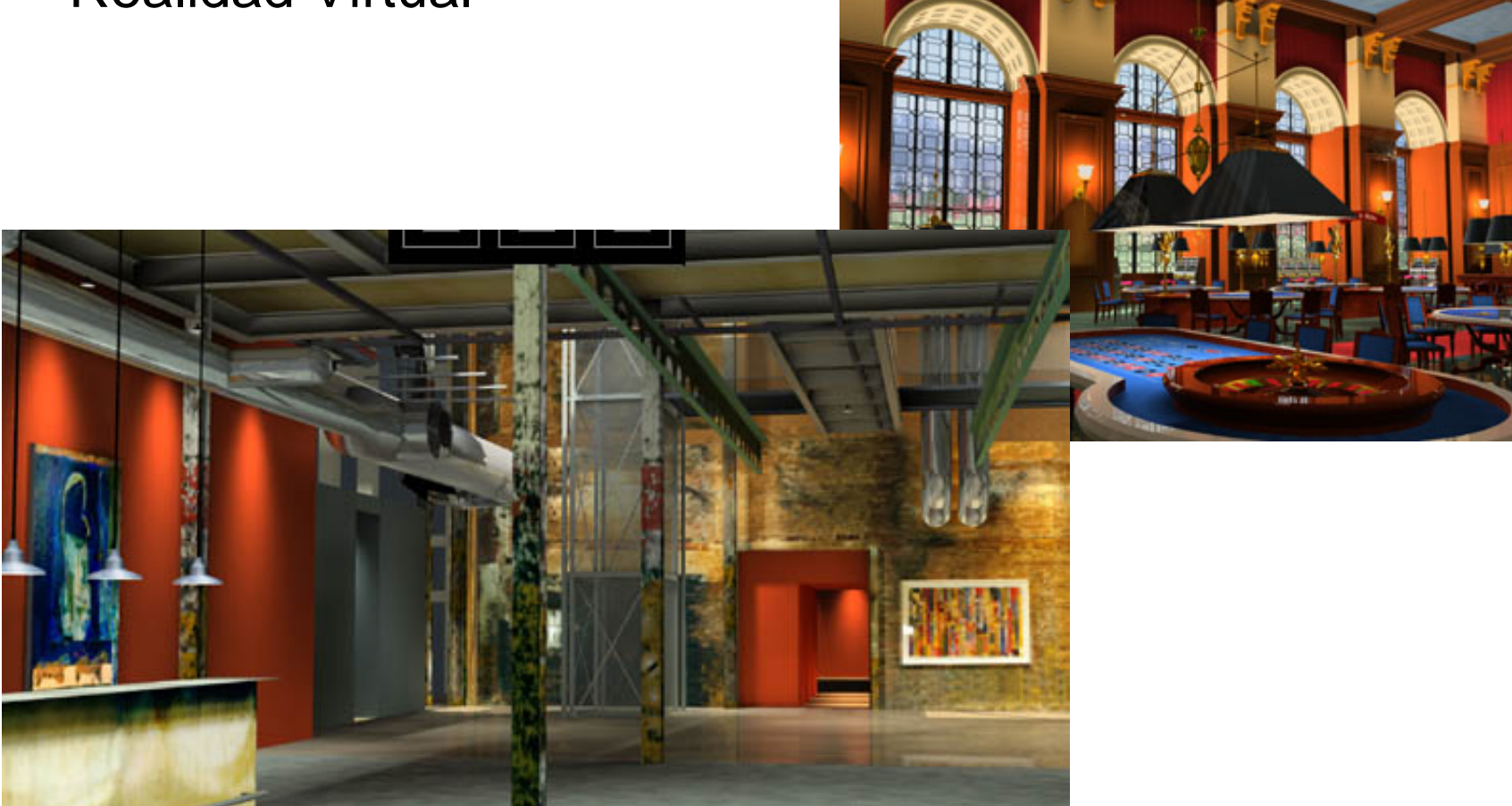

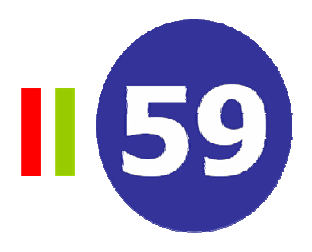

• Simuladores y entornos de trabajo

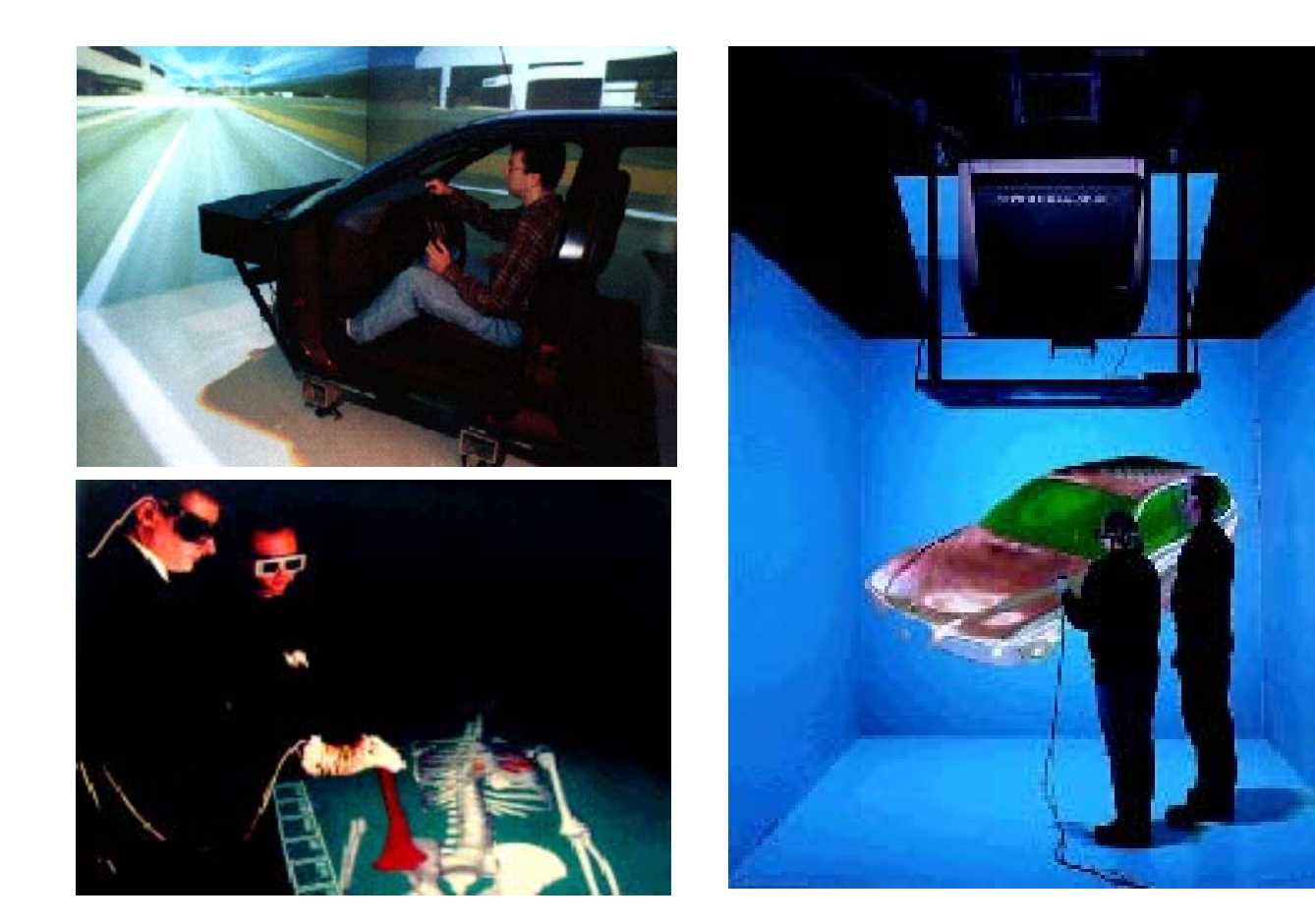

II 59

• Televisión (escenarios virtuales)

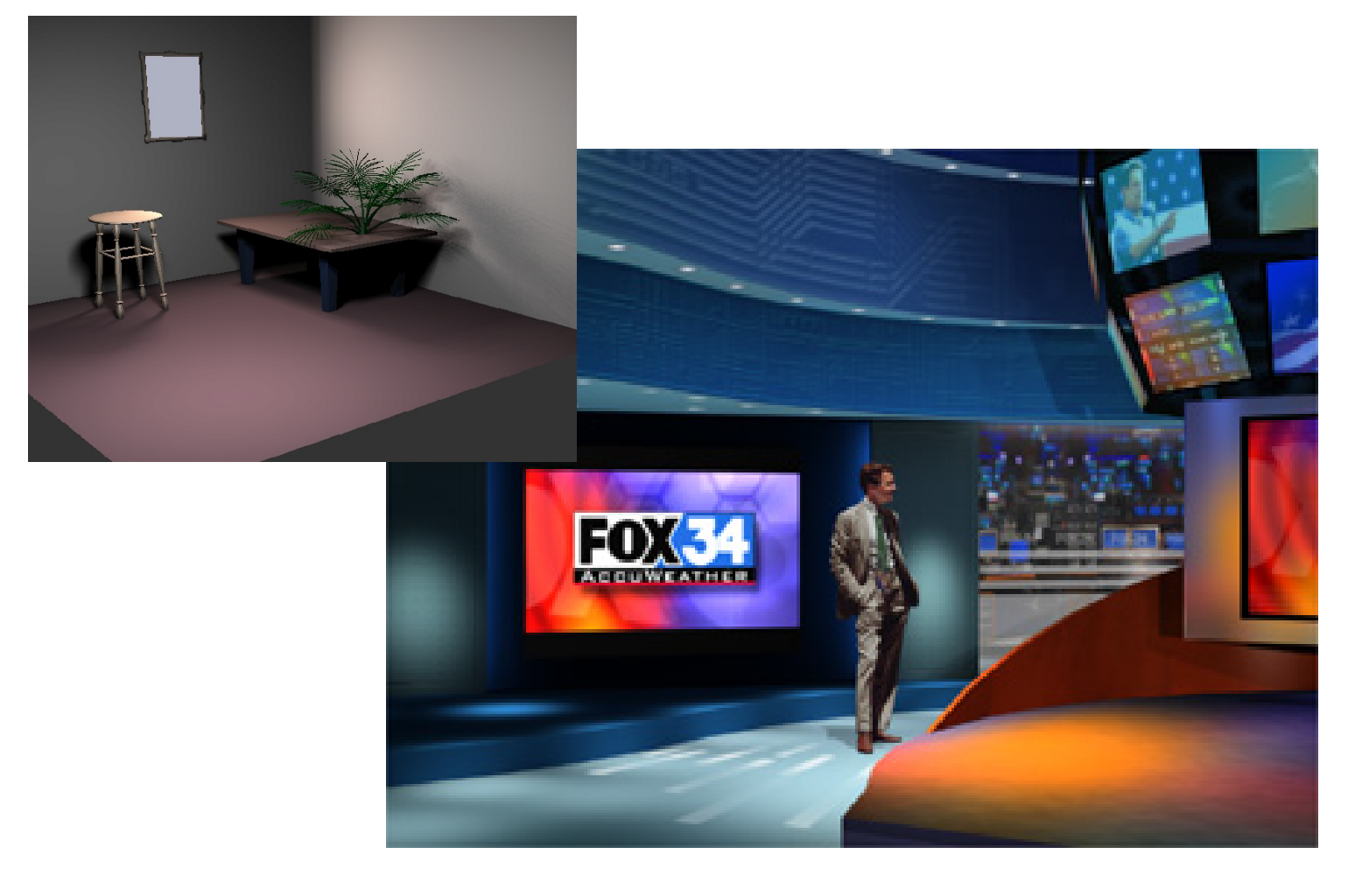

• Juegos por ordenador

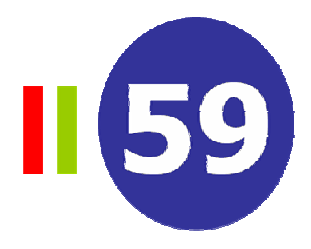

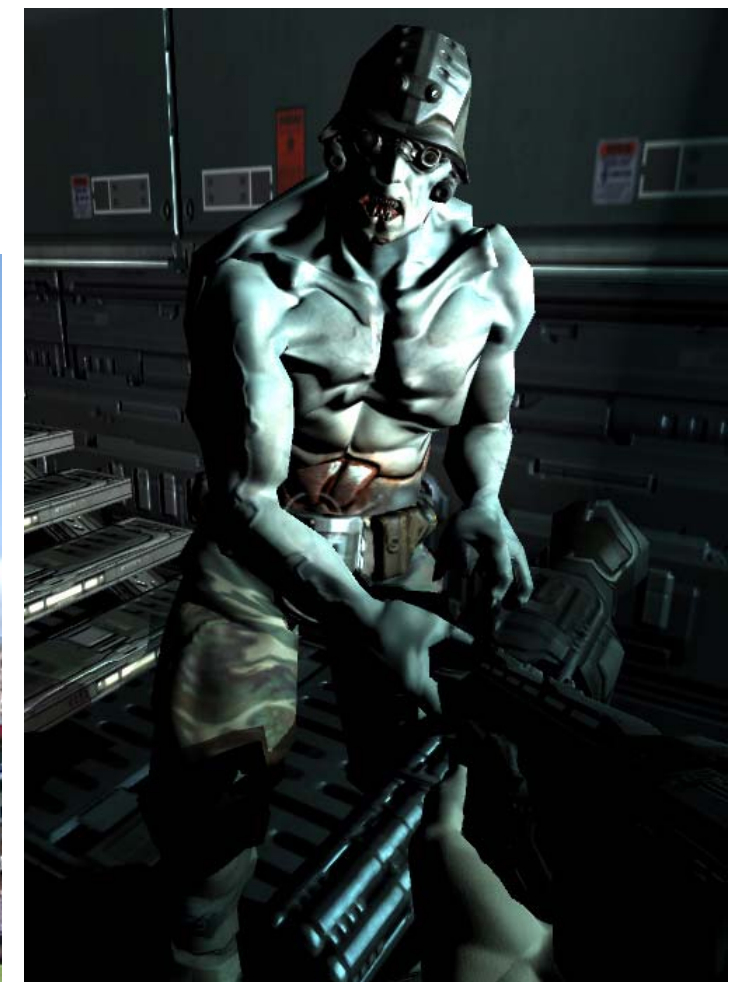

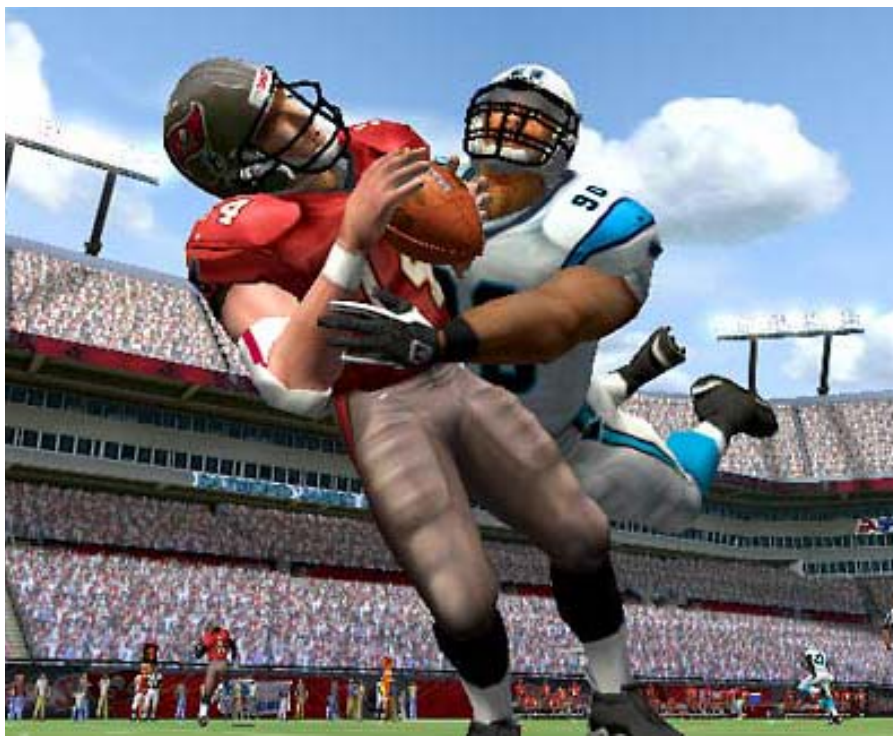

II 59

- •Gráficos en Internet
	- –[http://www.web3d.org](http://www.web3d.org/)
	- –<http://web3d.about.com/>

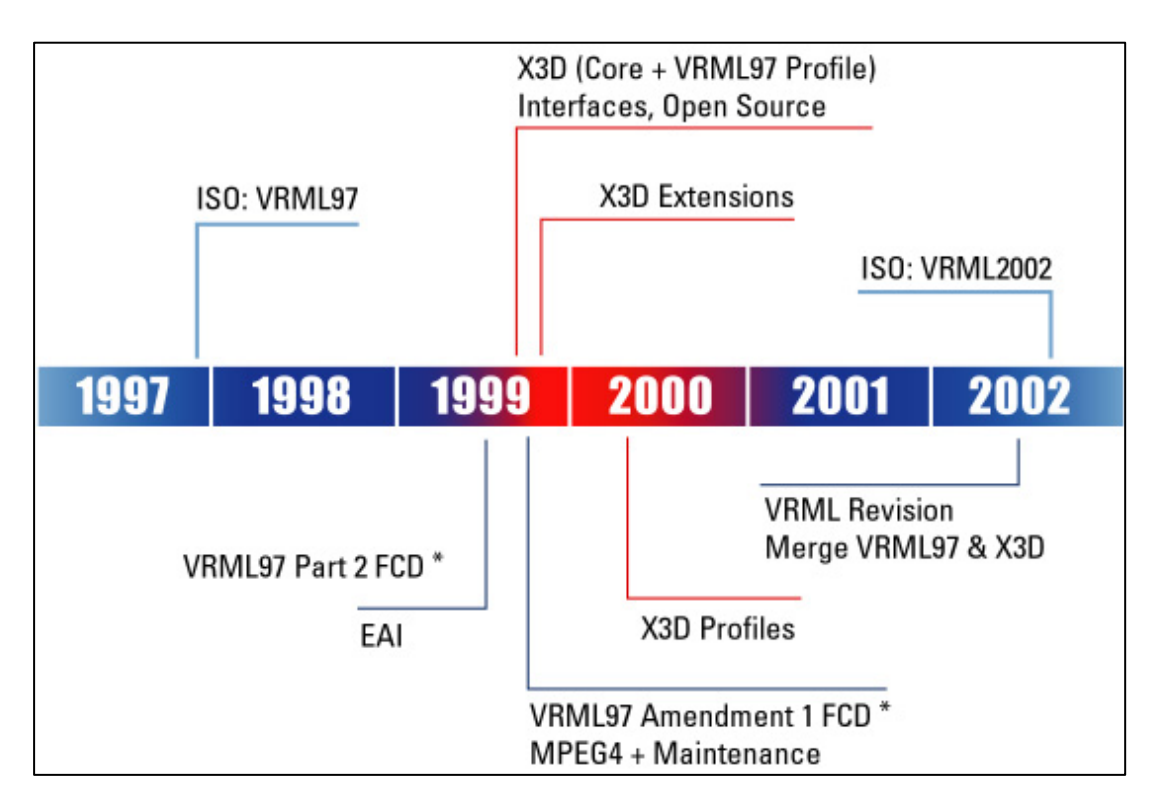

- •Entornos multiusuario
	- –Blaxxun
	- Active Worlds

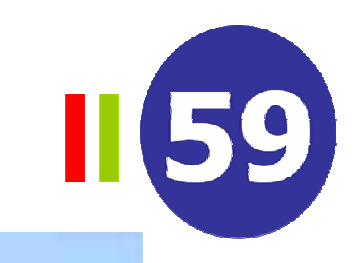

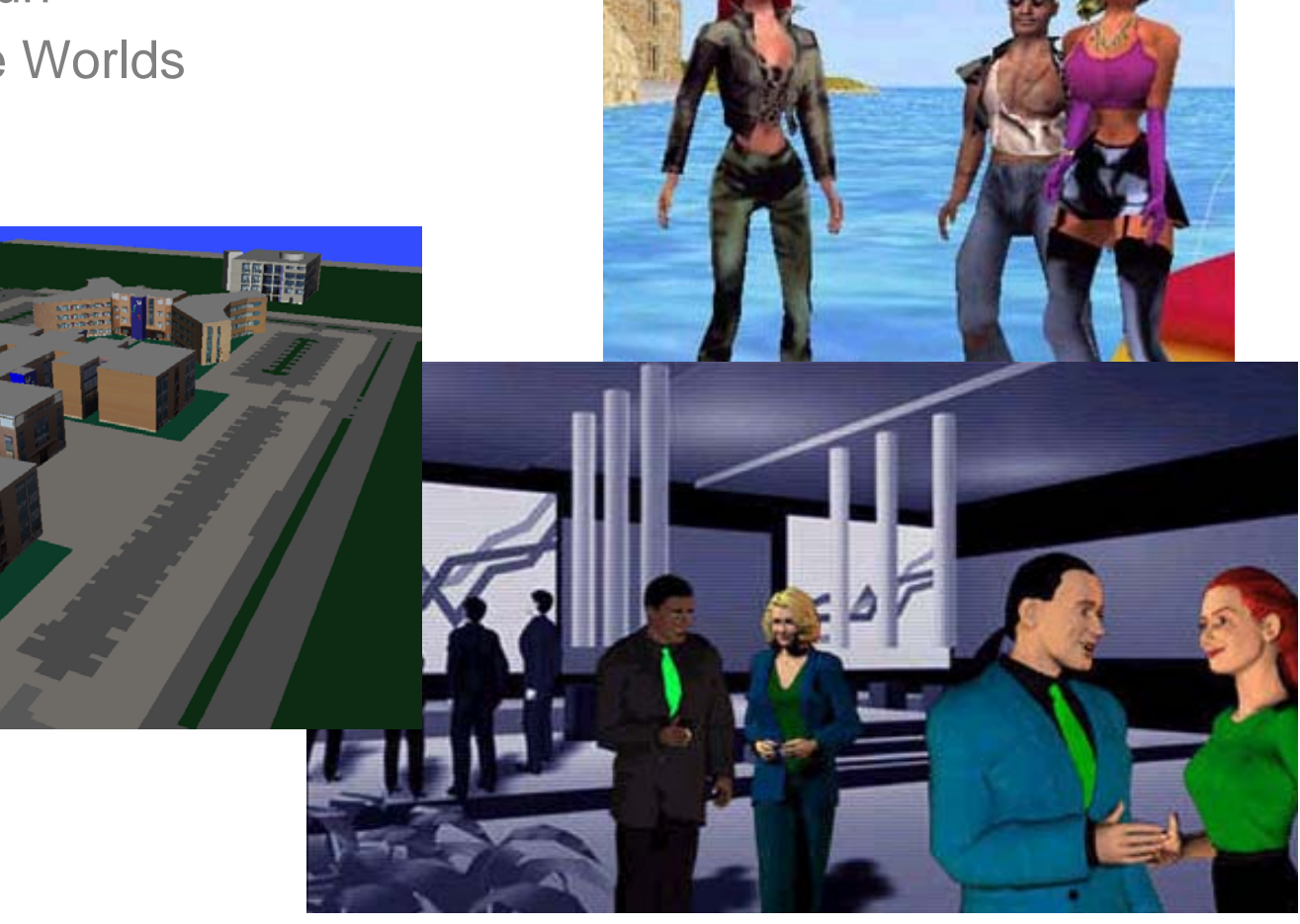

• Presentación de productos

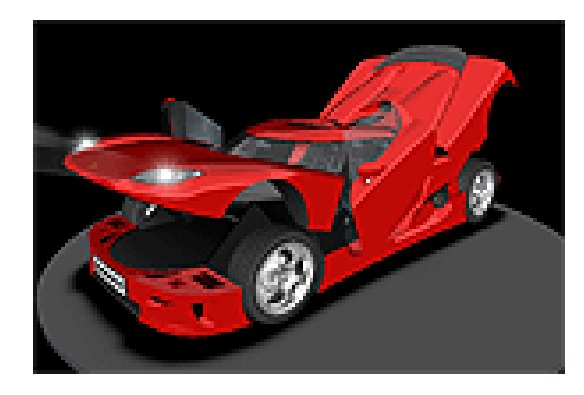

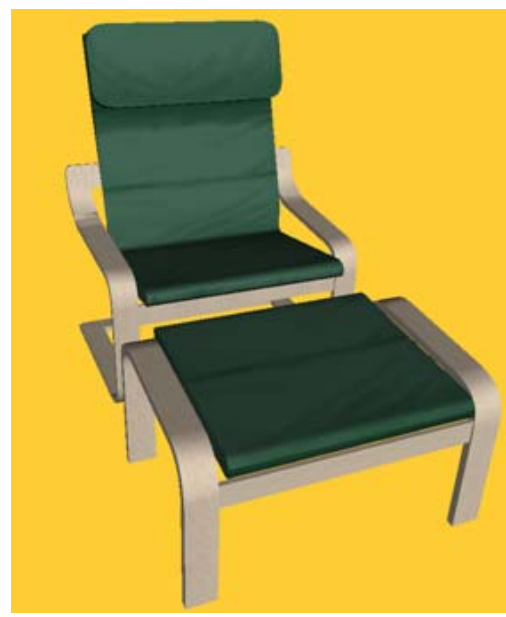

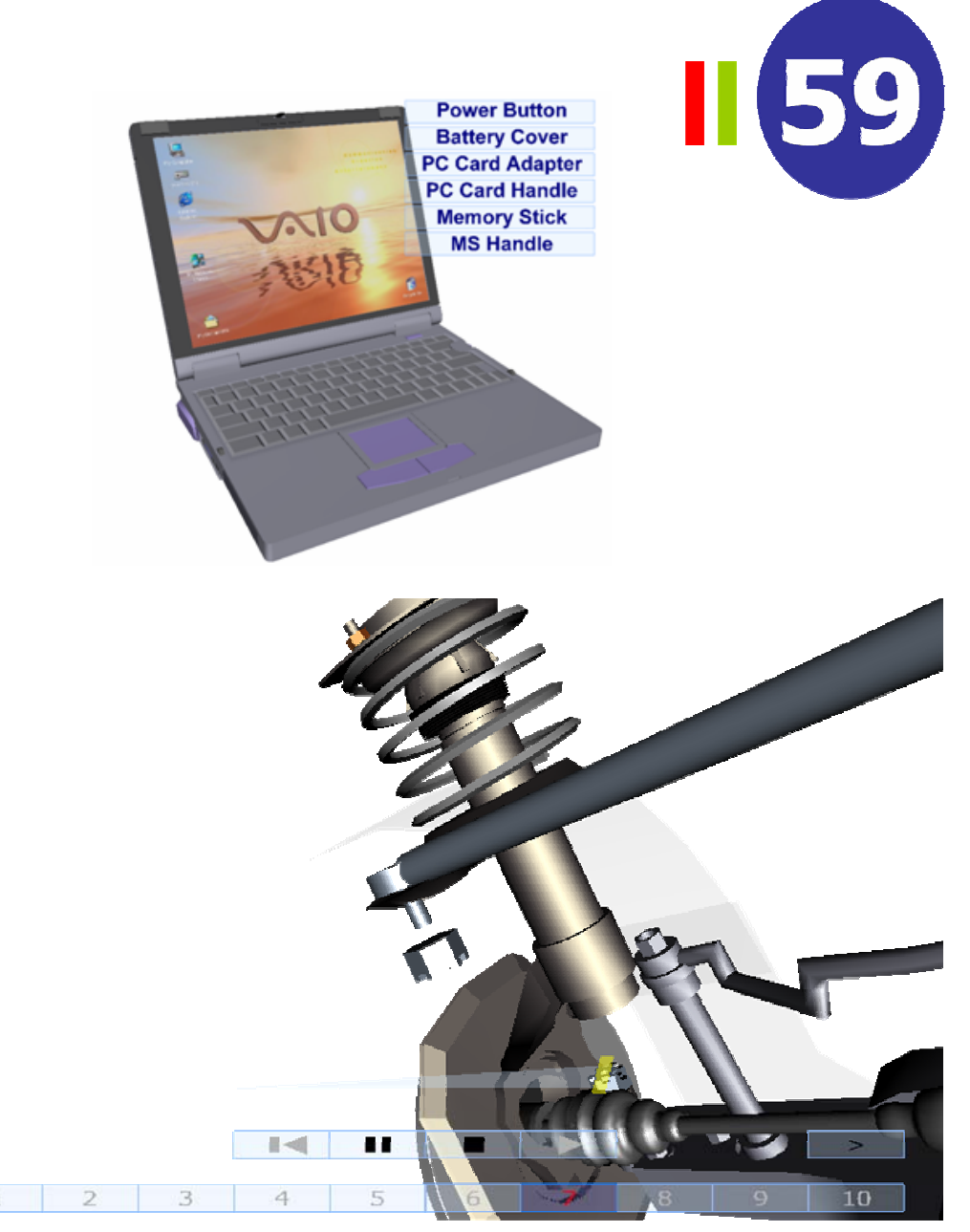

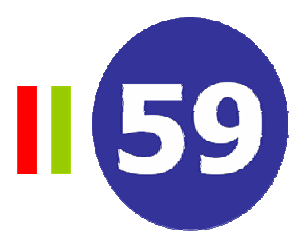

- $\bullet$  Evolución del hardware gráfico
	- 1995. Origen de la actual arquitectura PC

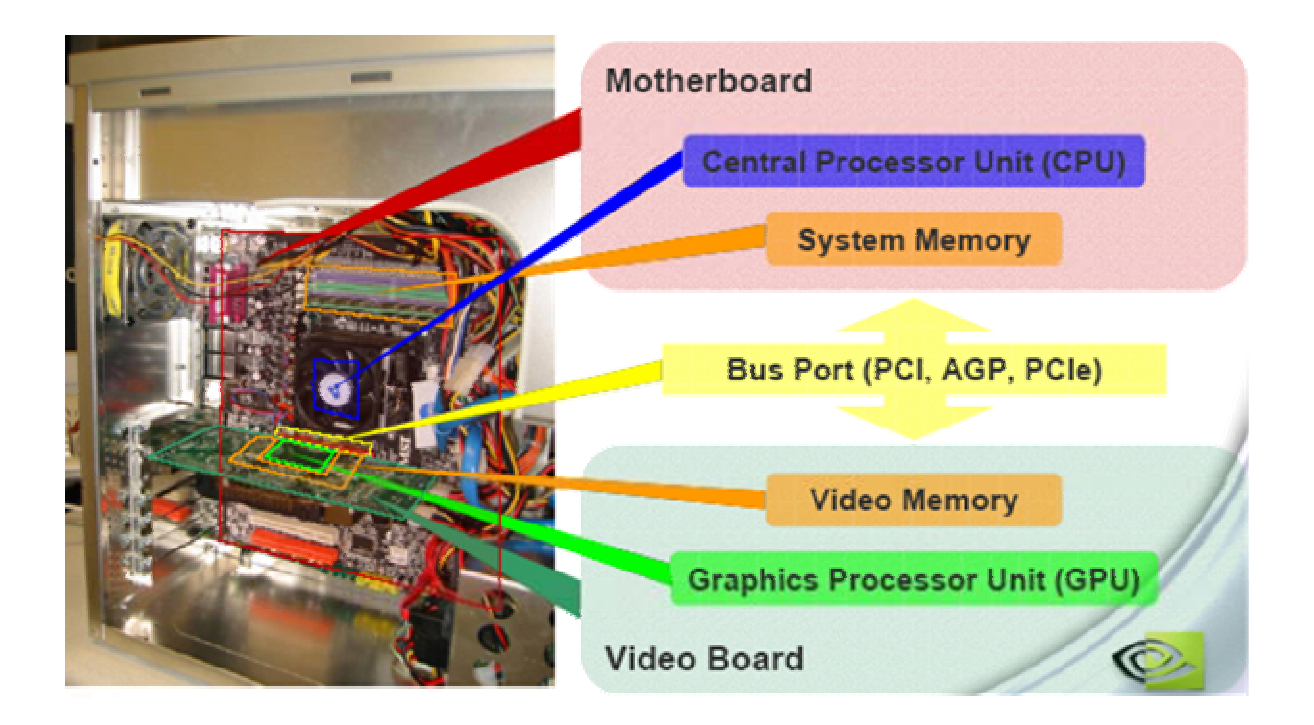

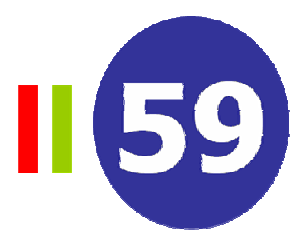

- 1995-1998. Texturas y Z-Buffer
	- 3dfx Voodoo. Primer procesador gráfico para PC (triángulos 2D)
	- PCI: Peripheral Component Interconnect

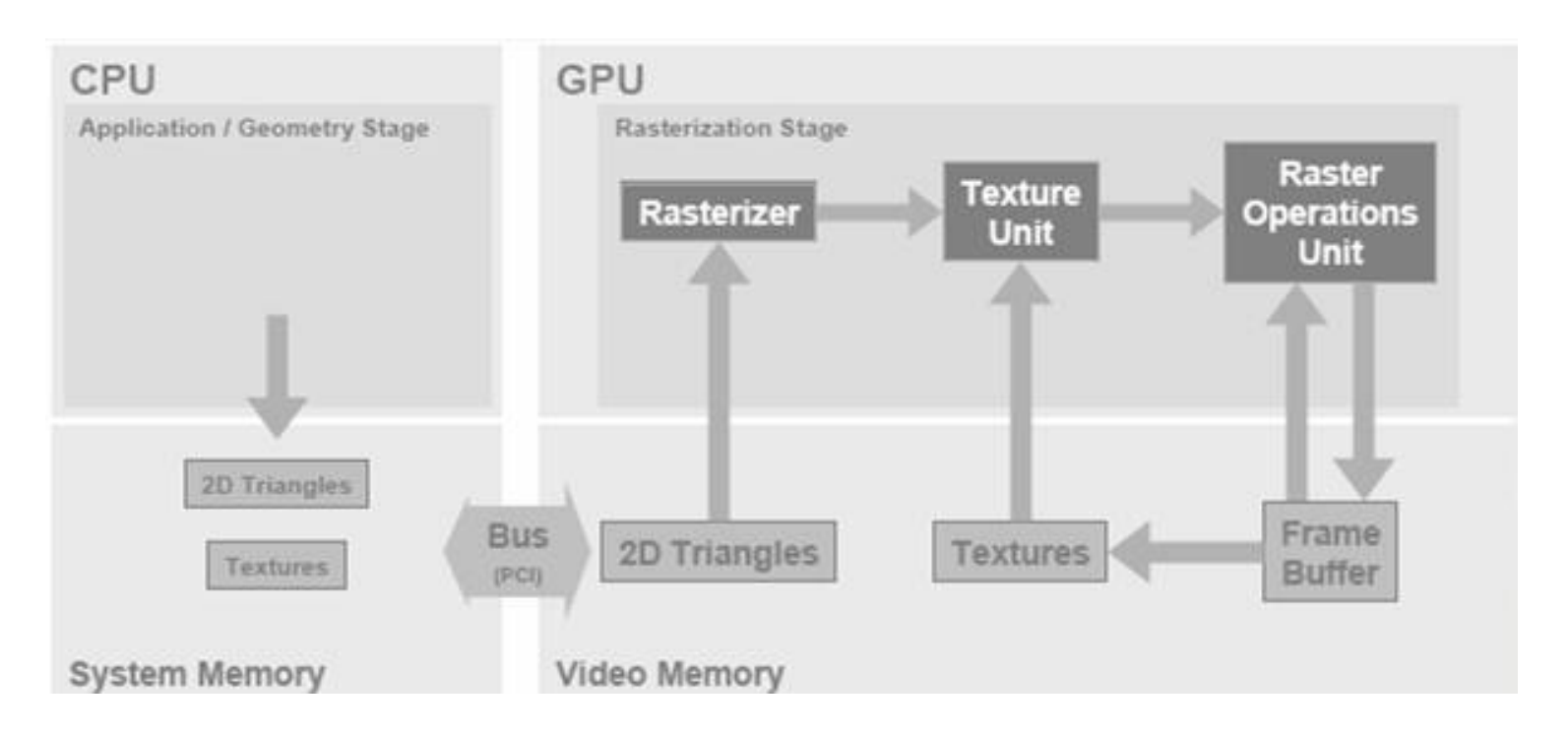

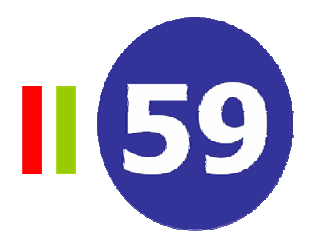

• Aplicación de texturas con corrección perspectiva

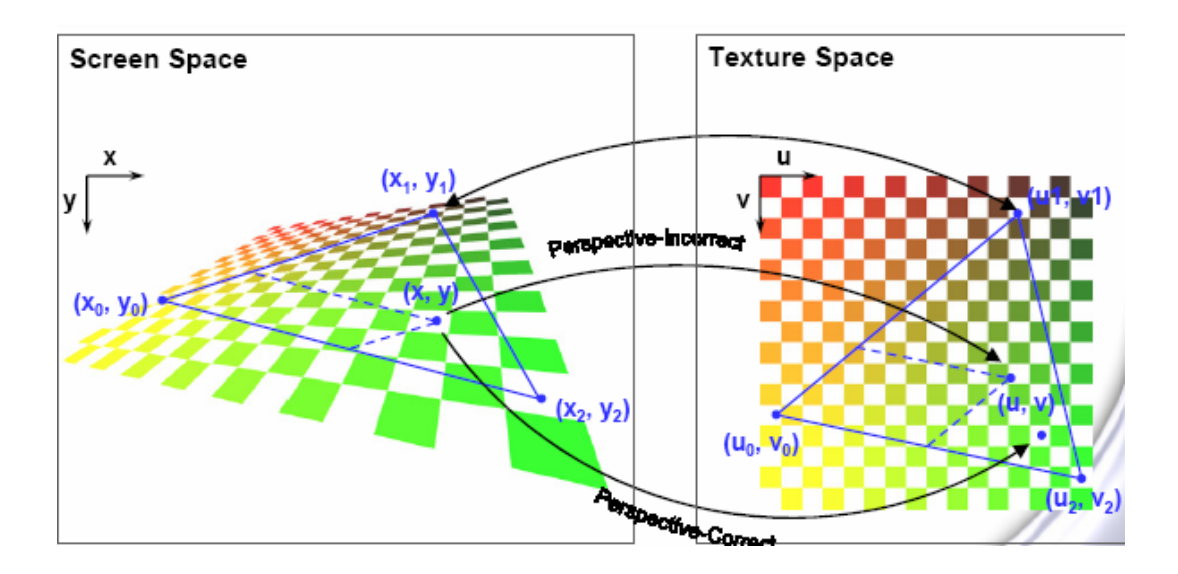

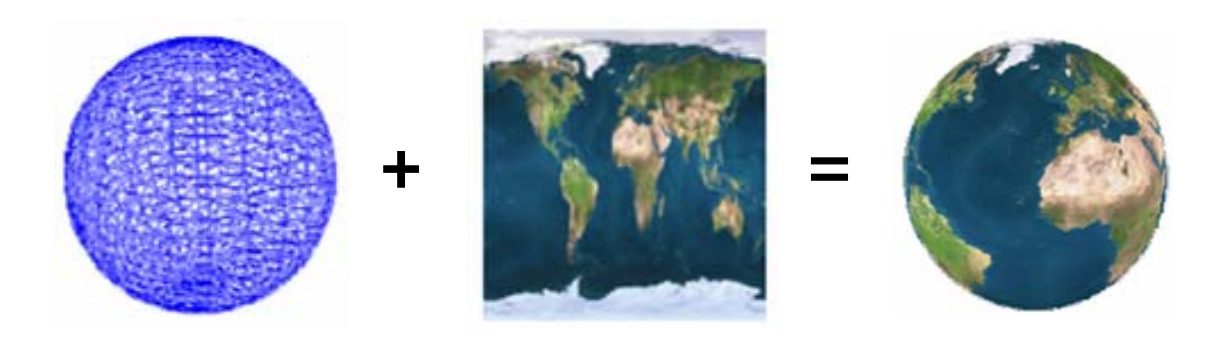

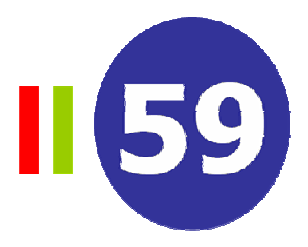

- 1998. Texturas múltiples
	- TNT (NVIDIA), Rage (ATI)
	- AGP: Accelerated Graphics Port

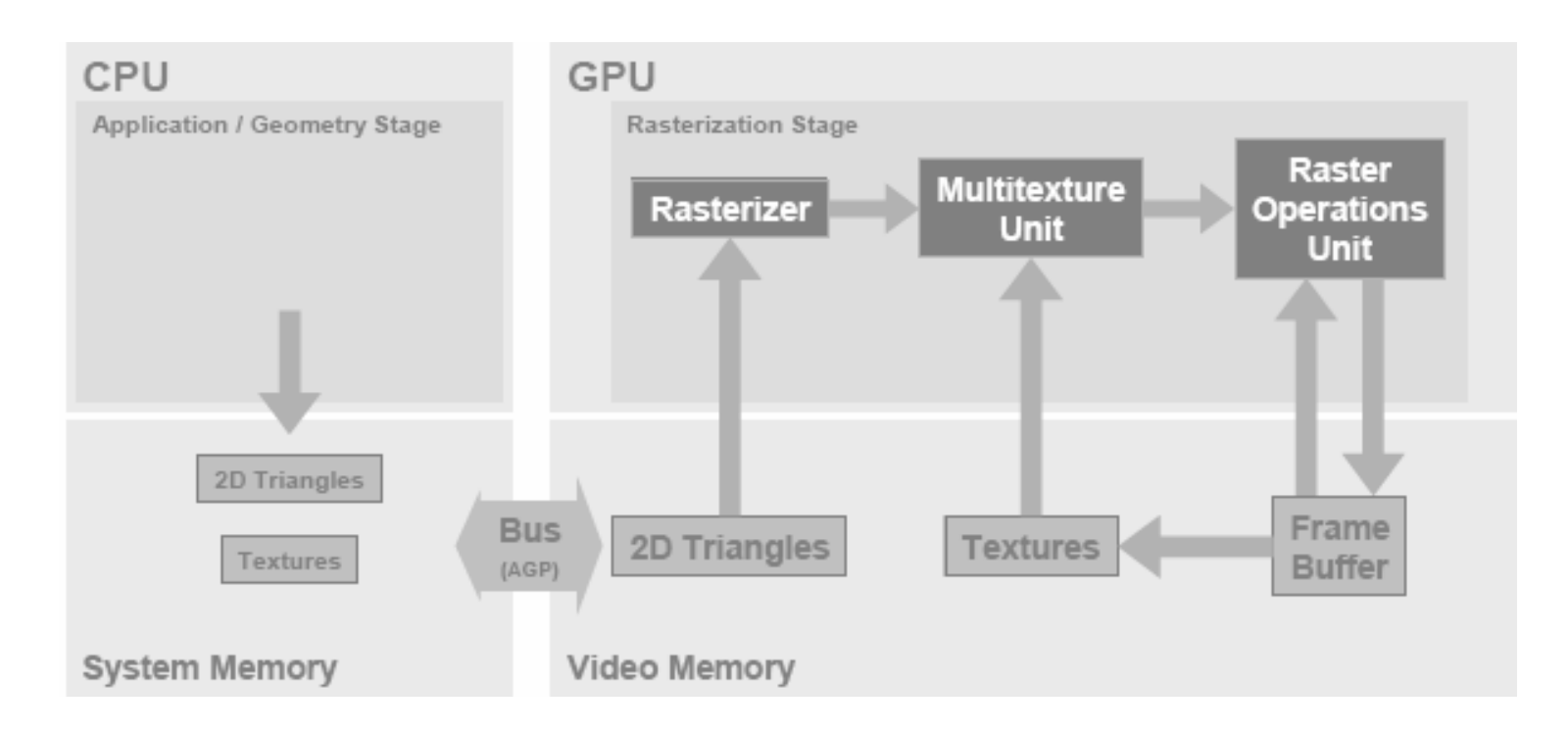

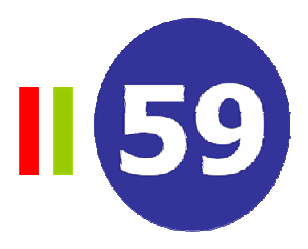

- Ancho de banda. AGP= 2 x PCI
- Un píxel puede colorearse utilizando más de una textura

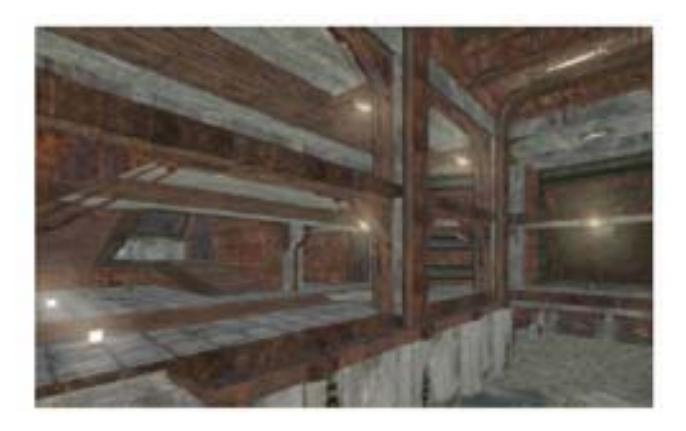

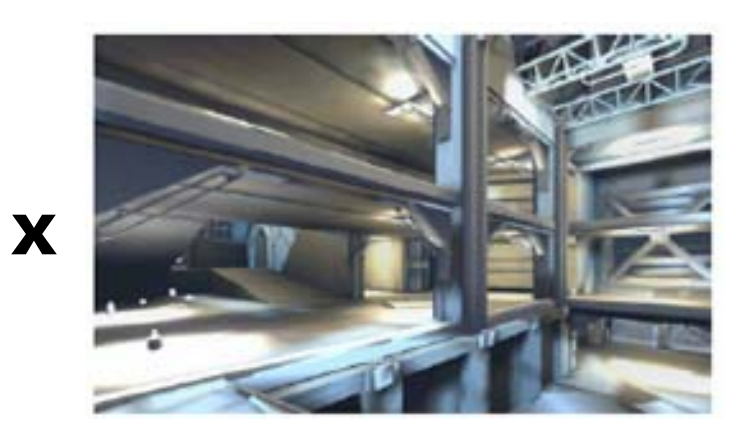

=

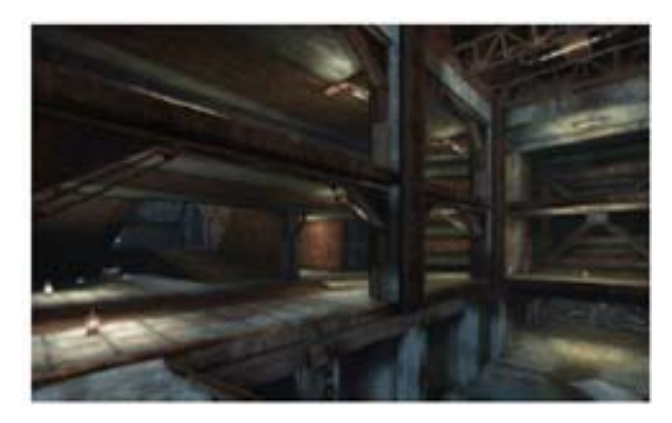

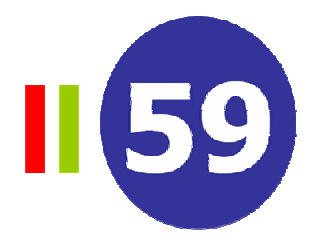

- 1999-2000. Transformaciones e iluminación
	- •GeForce 256, GeForce2 (NVIDIA), Radeon 7500 (ATI), Savage3D (S3)
	- Fase de geometría en la GPU (unidad TnL)

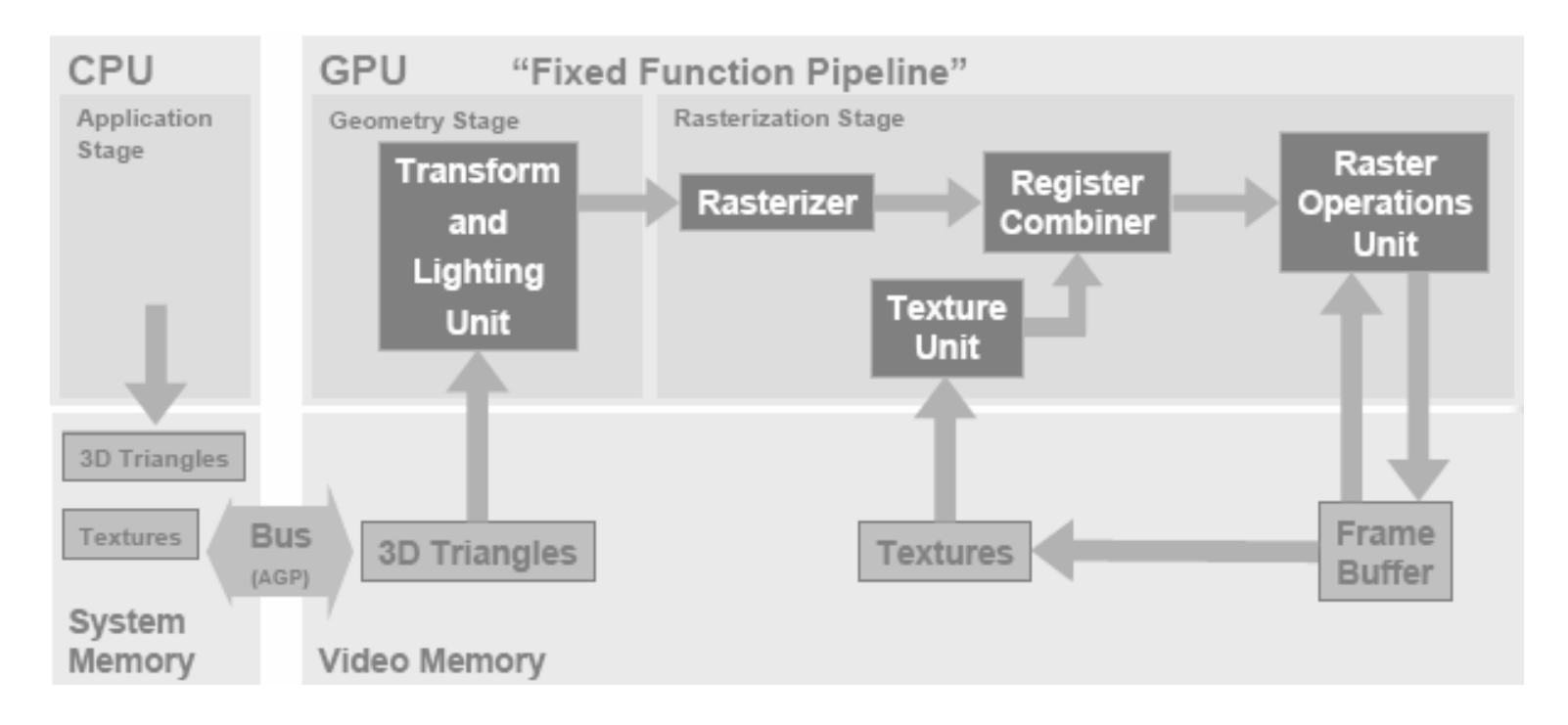

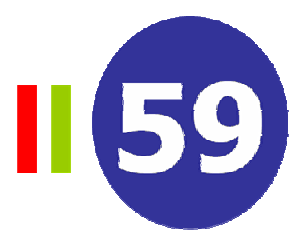

• La GPU maneja los triángulos y toda la información para su iluminación

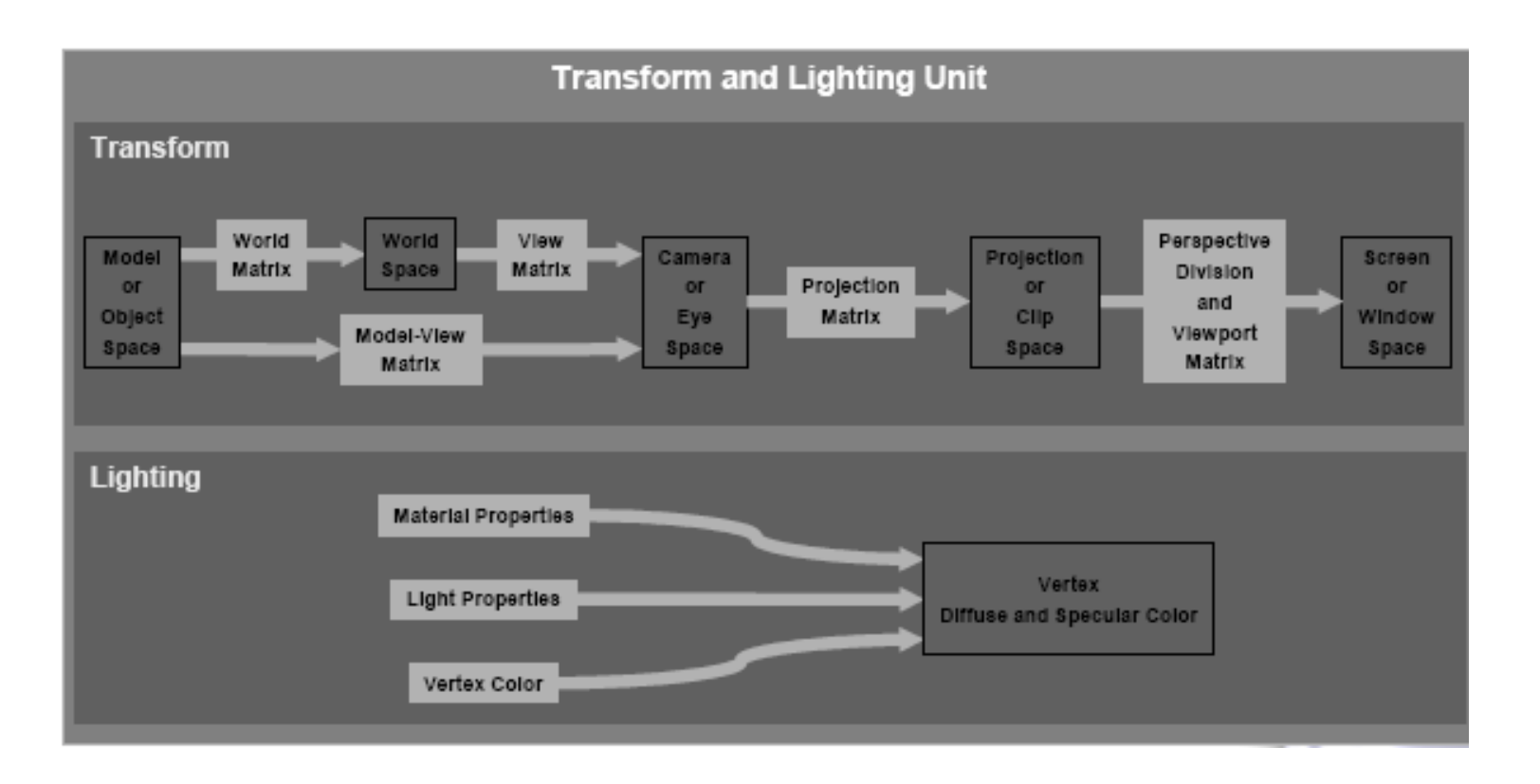

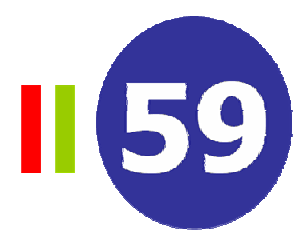

- Más posibilidades a nivel de píxel:
	- Auténtico *Bump Mapping* con mapas de normales (sin interpolación)
	- Nuevos formatos de textura para *Environment Mapping* y *Shadow Mapping*

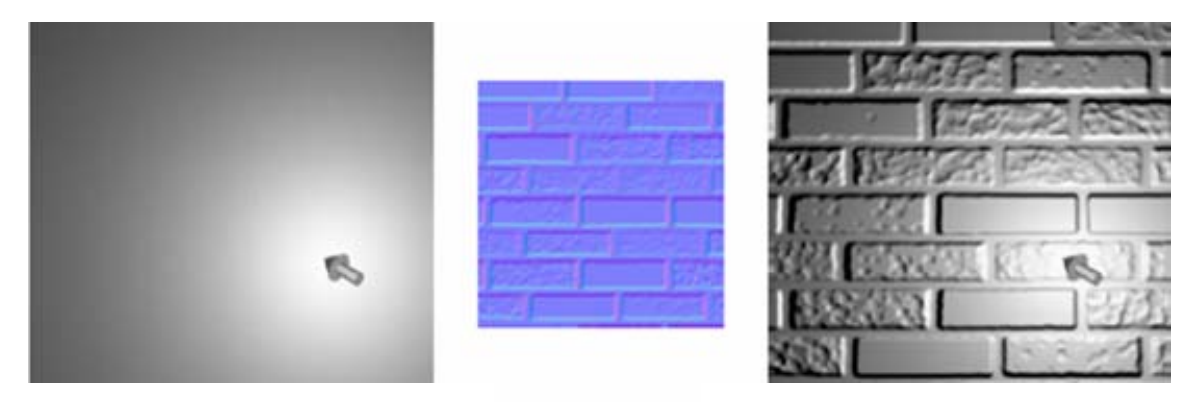

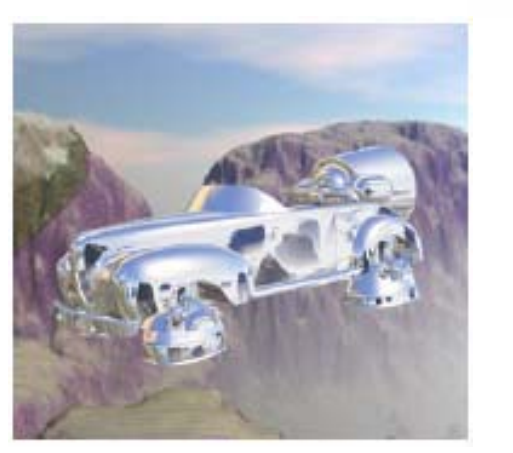

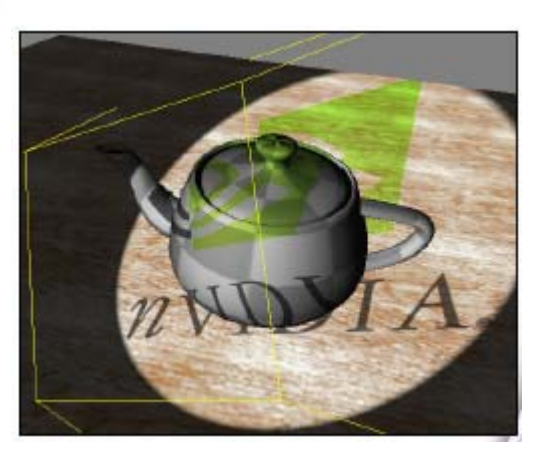

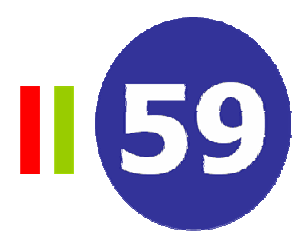

- 2001. GPU programable
	- $\bullet$ GeForce3, GeForce4 (NVIDIA), Radeon 8500 (ATI)
	- Programas de vértices (vertex shaders) sin control del flujo
	- Z-Cull: predice que fragmentos fallaran en el Z-buffer y los elimina
	- Texture Shader: más posibilidades y operaciones con texturas

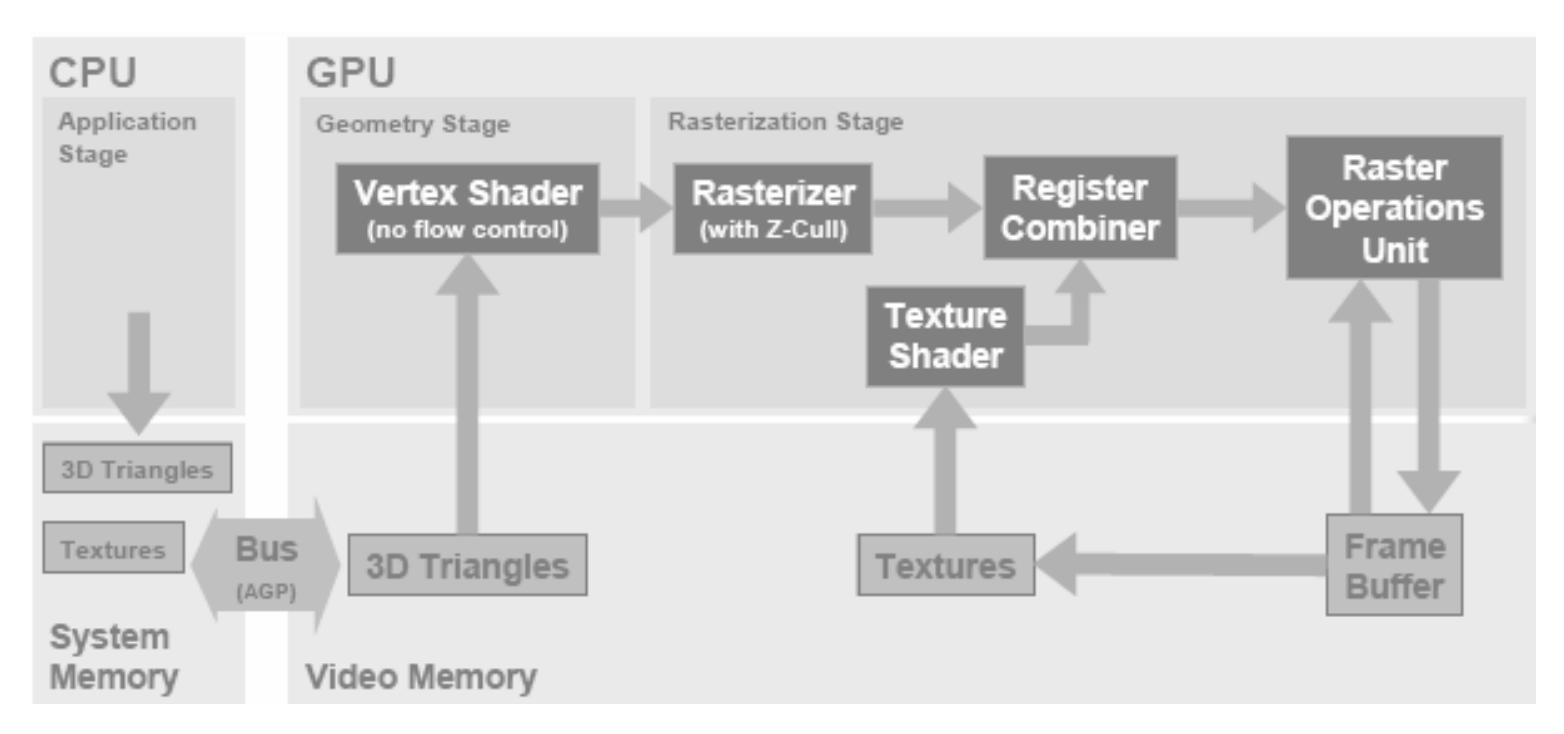

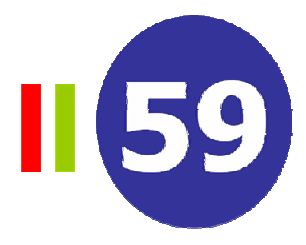

- Shadow Mapping
	- Mapa de sombreado. Contiene el valor de profundidad de los puntos visibles desde la fuente de luz
	- Algoritmo de visualización. Un punto 3D está en sombra si su valor de z transformado es menor que el del mapa de sombreado

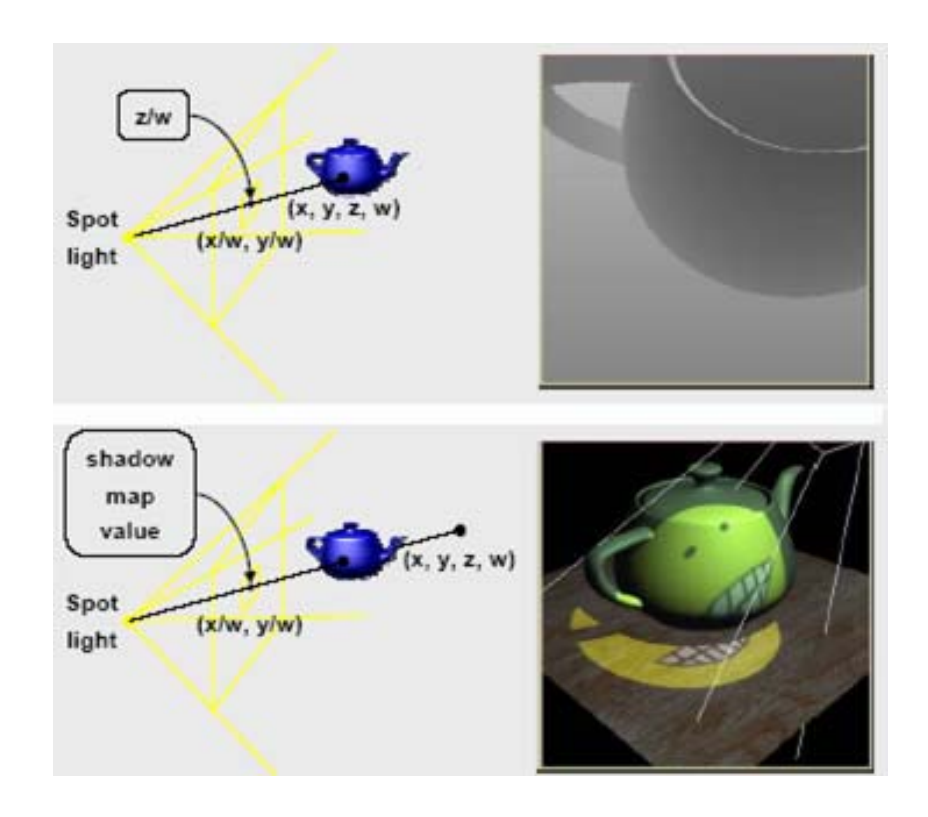

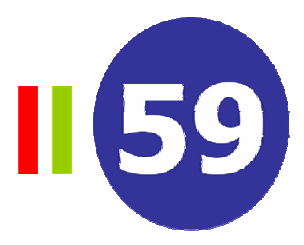

- 2002-2003. Programas para píxeles
	- $\bullet$ GeForce FX (NVIDIA), Radeon 9600 a 9800 (ATI)
	- Control de flujo para programas de vértices
	- Control de flujo estático para programas de píxeles (igual para todos)
	- •MRT: Multiple Render Target

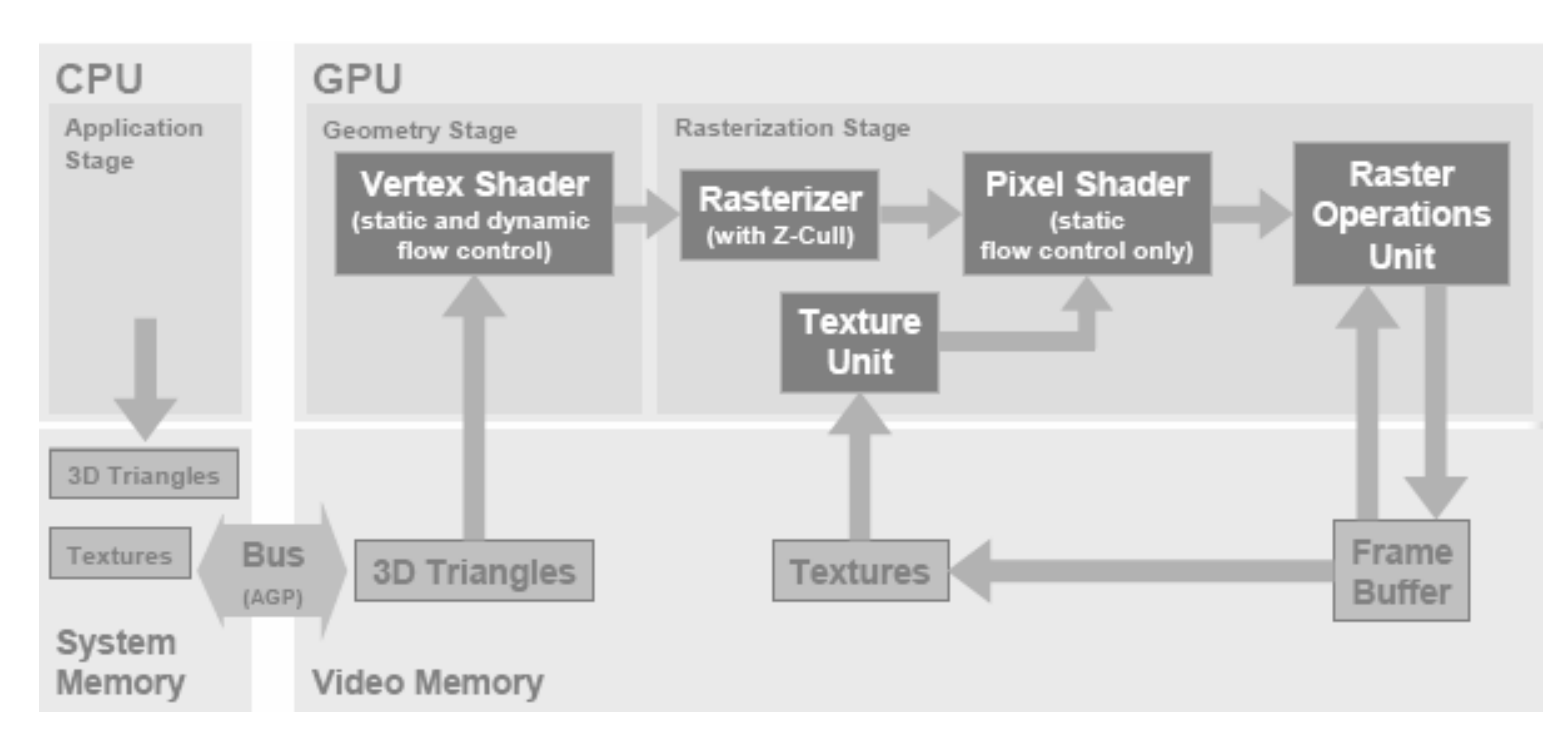

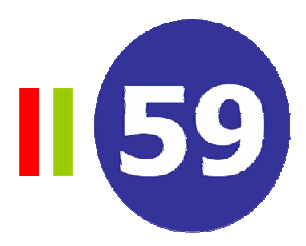

- 2004. Shader Model 3.0 y soporte para color de 64-Bits
	- GeForce 6800 (NVIDIA)
	- $\bullet$ Unificación del modelo de programación de la GPU (control de flujo total)
	- Acceso a las texturas desde los programas de vértices

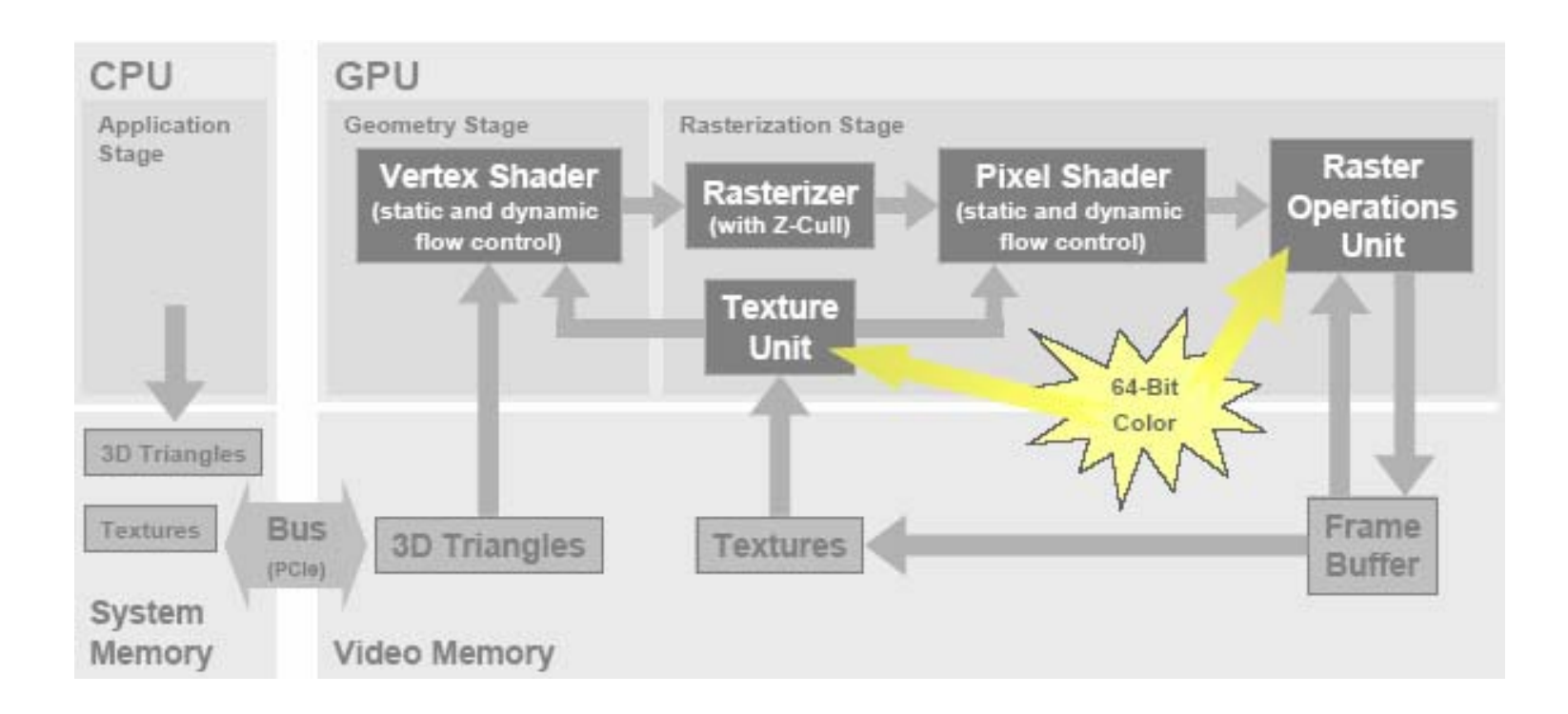

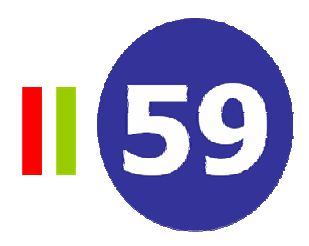

- $\bullet$  Imágenes de alto rango dinámico
	- Color de 64-Bits. 16-Bits por componente RGBA
	- El rango dinámico de una imagen es la diferencia entre la mayor y menor luminancia

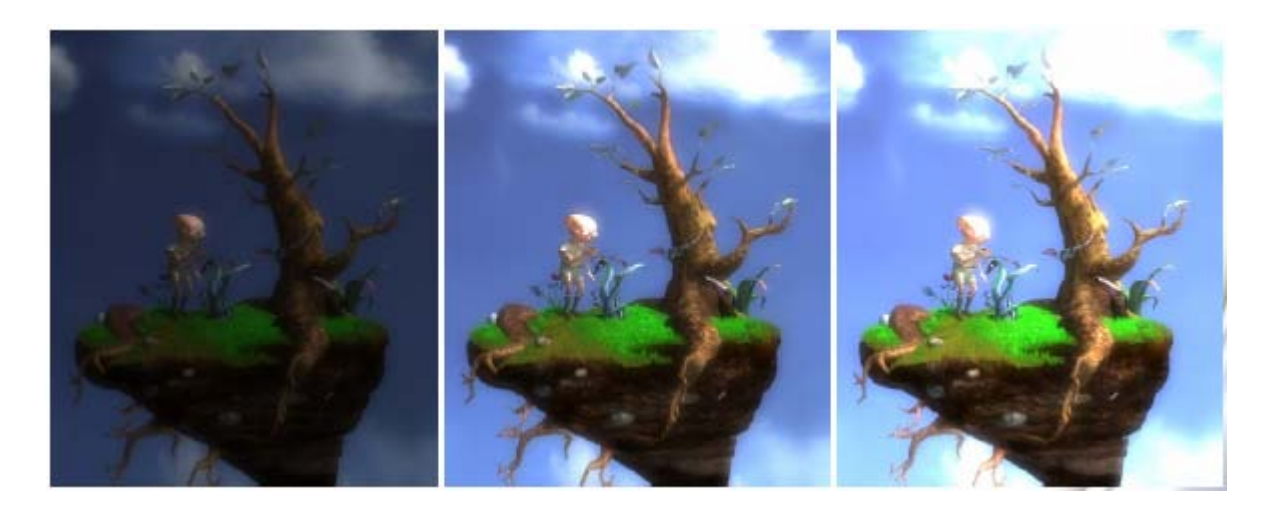

- PCIe: Peripheral Component Interconnect Express
	- Ancho de banda. PCIe = 2 x (AGP x 8)
	- Ancho de banda en ambas direcciones (CPU <-> GPU)

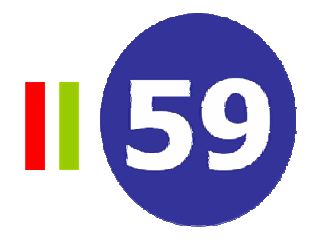

–Resumen 1995-2004

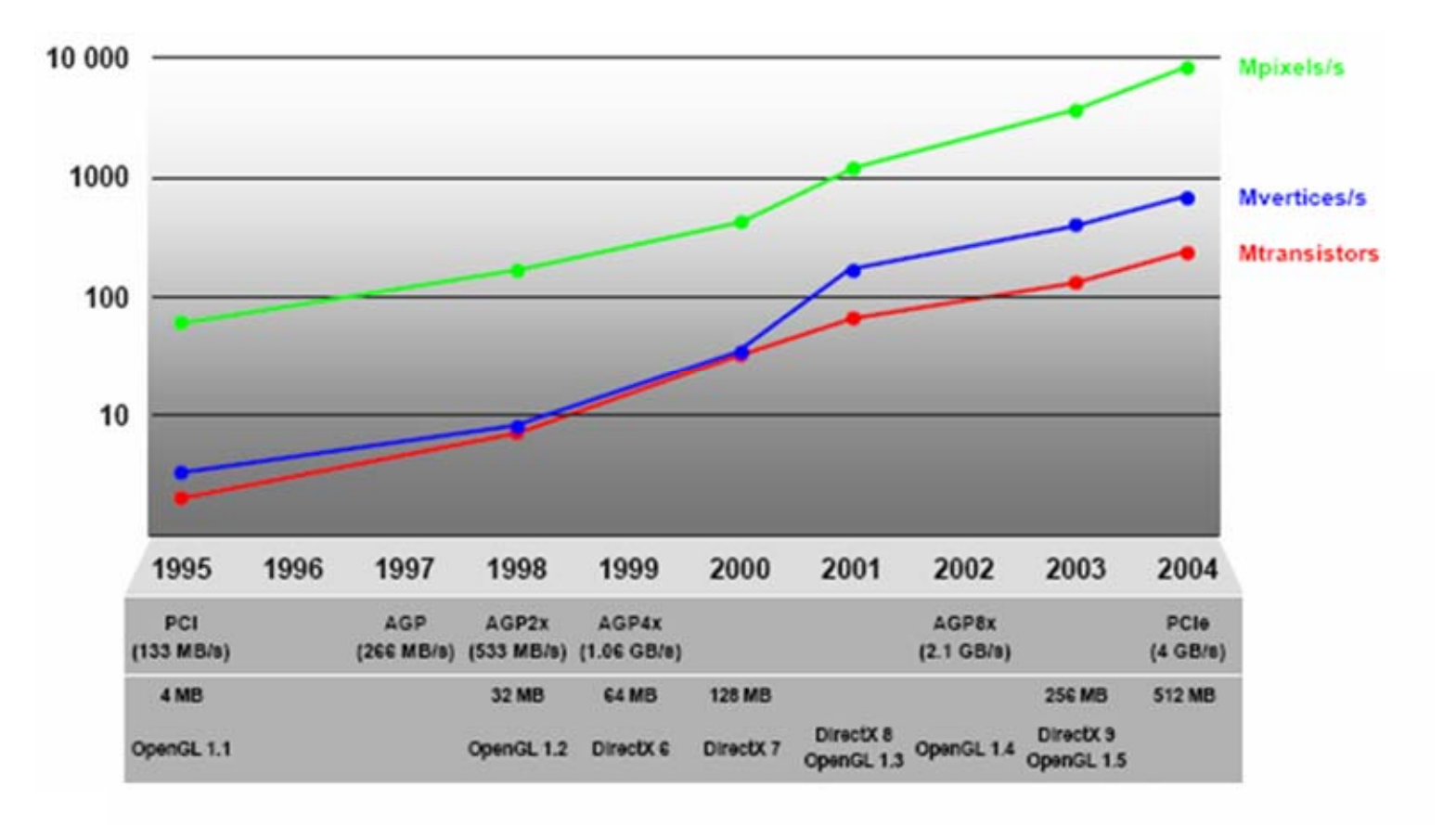

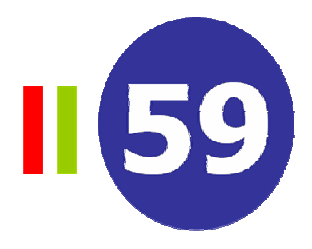

Ejemplos de la evolución

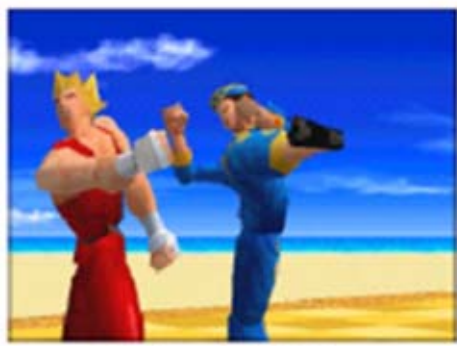

**Virtua Fighter** (SEGA Corporation) NV<sub>1</sub> 50K triangles/sec 1M pixel ops/sec **1M** transistors

1995

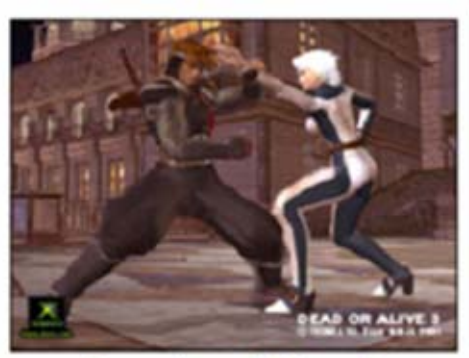

Dead or Alive 3 (Tecmo Corporation) Xbox (NV2A) 100M triangles/sec 1G pixel ops/sec **20M** transistors

2001

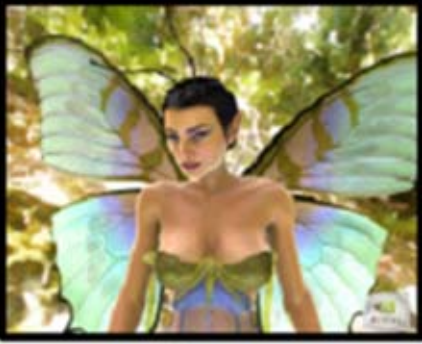

Dawn (NVIDIA Corporation) GeForce FX (NV30) 200M triangles/sec<br>2G pixel ops/sec **120M** transistors

2003

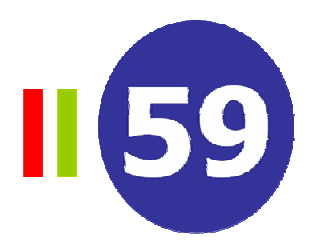

#### – El futuro.

- Modelo de programación de la GPU más unificado
- Más potencia de cálculo
	- Las últimas GPU disponen de 6 unidades para procesar vértices y 16 para procesar píxeles
- Más memoria de vídeo
	- En la actualidad 512MB
- Más ancho de banda entre la CPU y la GPU
	- El bus PCIe funciona actualmente a 4GB/s

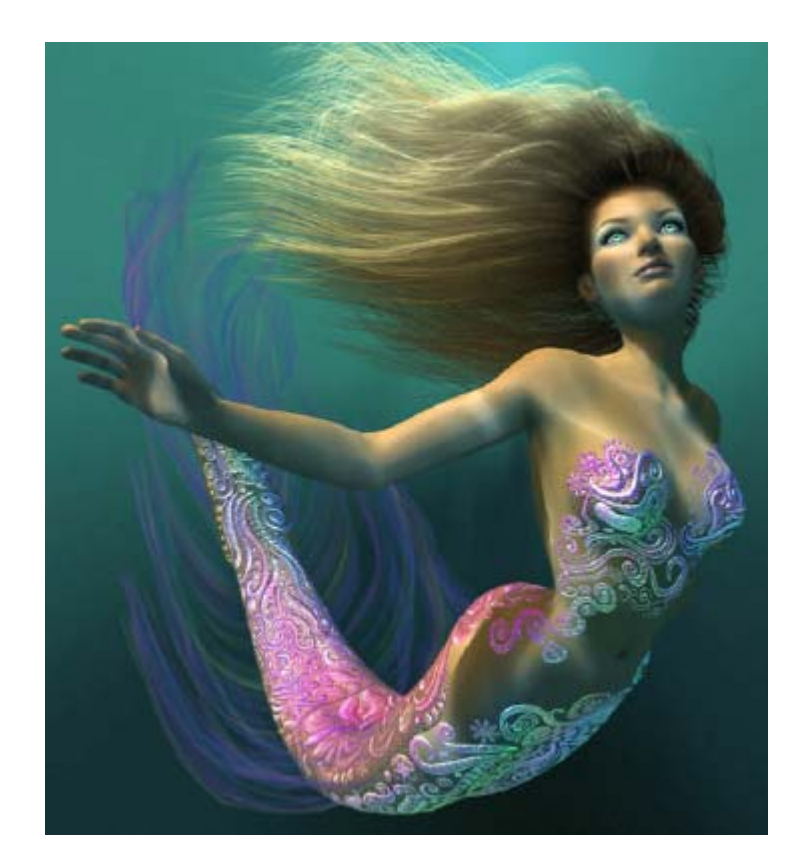

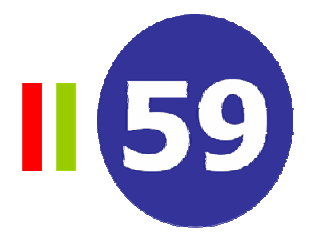

- •Arquitectura del sistema
	- La aplicación, el API 3D y el driver están codificados en C o C++
	- Los programas de vértices y píxeles estas escritos en lenguajes de alto nivel (Cg, DirectX HLSL, OpenGL Shading Languaje)

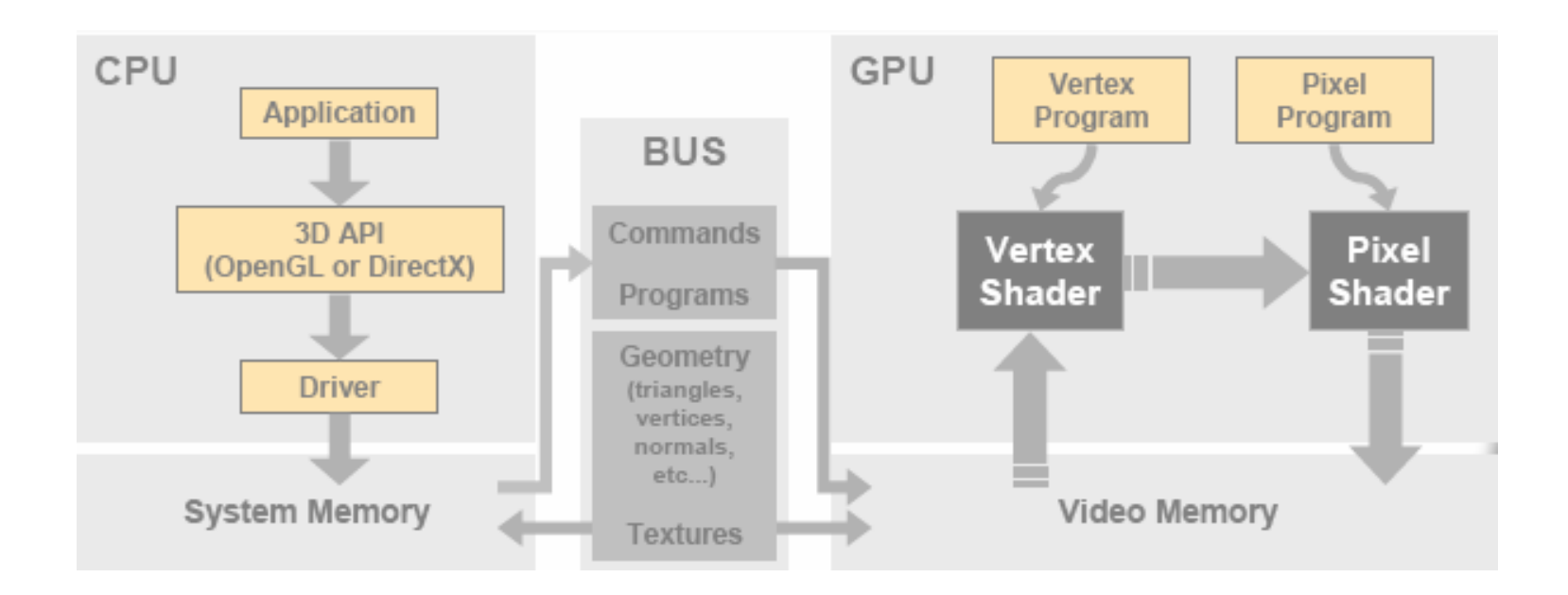

II 59

- •3D APIs
	- DirectX (Microsoft Corporation)
		- •Basada en C++
		- Una nueva versión cada año más o menos (DirectX 9.0)
		- Sólo para Windows
		- Popular en la industria de los videojuegos
	- OpenGL (OpenGL ARB 3DLabs, Apple, ATI, Dell, IBM, Nvidia, SGI, Sun)
		- •Basada en C
		- •Evoluciona por medio de extensiones (que finalmente pueden adoptarse como parte de la librería)
		- $\bullet$ Multiplataforma
		- Popular en el ámbito académico y en todas las industrias que no son de videojuegos

• Esqueleto de una aplicación

**InicializaciónPara cada Frame:Dibujar sobre el Buffer trasero Intercambiar Buffers**

#### •Inicialización

- API: creación de la ventana y del contexto de dibujo (como se interactúa con el hardware gráfico). Dependencia del hardware. Existen librerías para facilitar la tarea como GLUT o AUX.
- –Recursos
	- Zonas de dibujo (Render Targets). Memoria de video (RTT)
	- Programas de Vértices y Píxeles (Shaders)
	- Texturas
	- Vectores de Índices y Vértices (Buffers)

II 59

- $\bullet$ Bucle de dibujo
	- Para cada frame , cada malla se dibuja así:

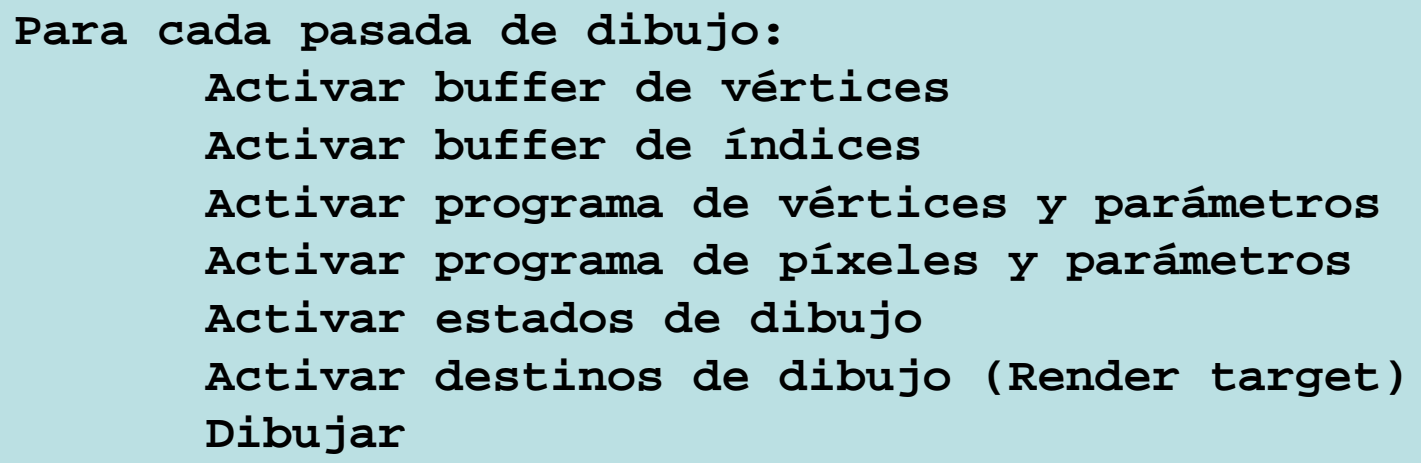

– En ocasiones es necesario realizar varias pasadas de dibujo para obtener el efecto deseado

- $\bullet$ Balancear la tubería gráfica
	- Rendimiento óptimo
	- NVPerfHUD (nVidia)

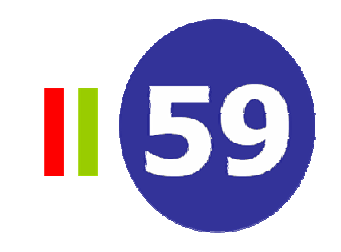

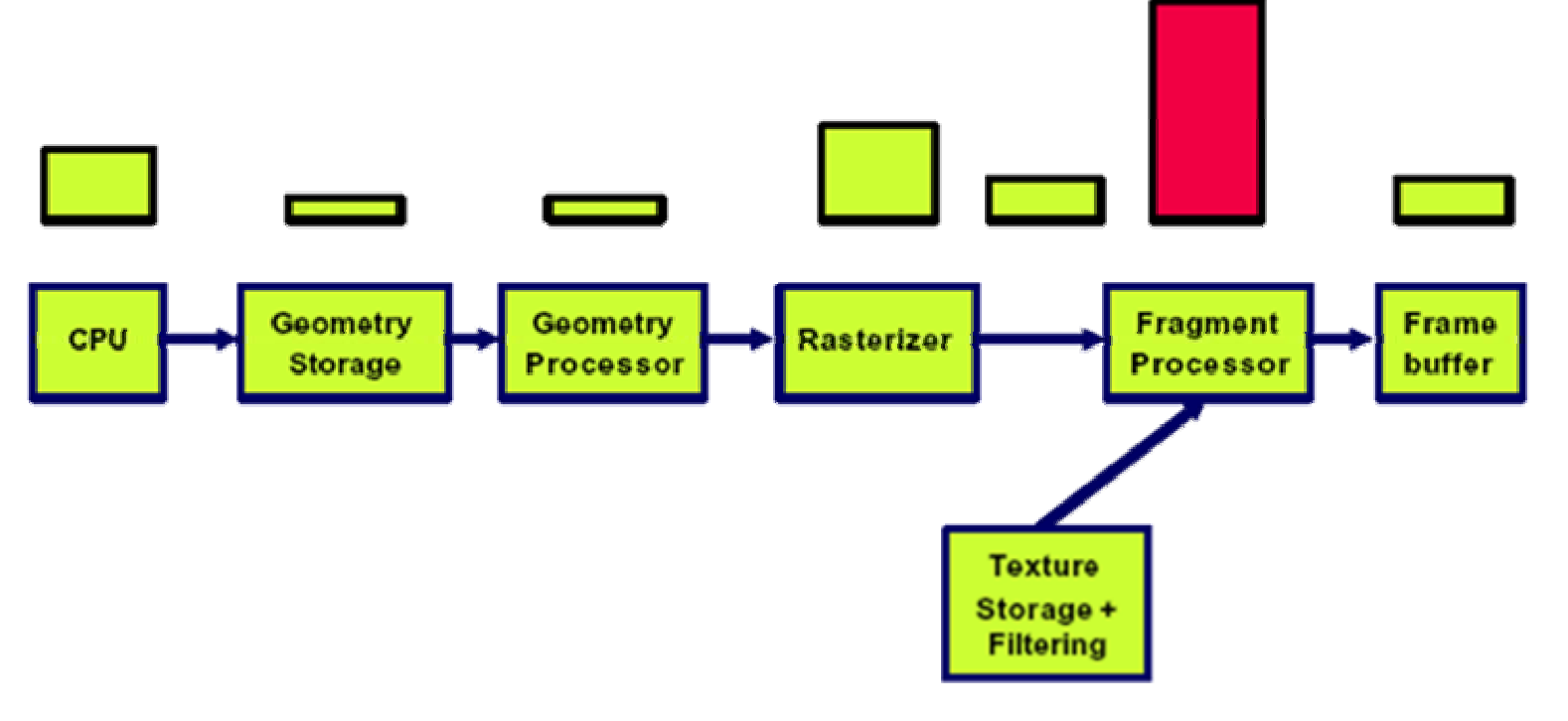

- ¿Qué es un motor de juegos?
	- El núcleo de una aplicación gráfica en tiempo real
- •Elementos involucrados
	- –Sonido
	- Física
	- Inteligencia Artificial
	- –Comunicaciones
- Bucle básico de ejecución

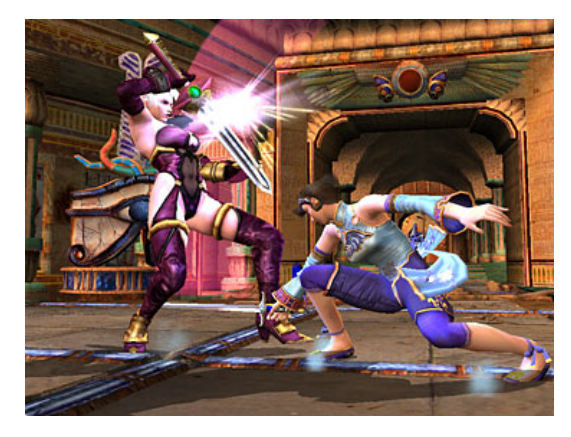

```
Mientras no acabe el juego
 leer entrada de datos
procesar entrada de datos
producir sonidos
 simular física e I.A.
redibujar
```
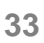

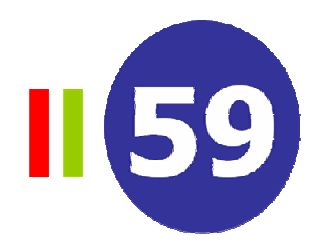

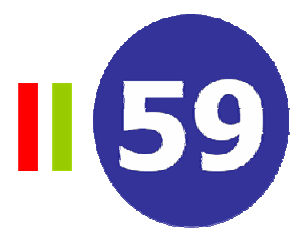

- Sonido
	- Sonido localizado para incrementar la inmersión
	- –Soluciones
		- Variar el volumen con los cambios en posición
		- $\bullet$ Modelo matemático más complejo. Head-Related Transfer Function (HRTF) para audio 3D con 2 o 4 altavoces
	- Los juegos utilizan:
		- Dolby 5.1: necesita muchos altavoces
		- •Creative's EAX: "environmental audio"
		- Aureal's A3D: probablemente el mejor audio 3D
		- •DirectSound3D: la solución de Microsoft
		- OpenAL: API multiplataforma de código

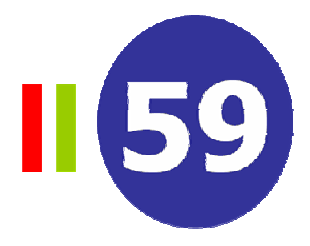

- •Fisica
	- La simulación física real tiene un alto coste computacional. Se suelen utilizar muchas simplificaciones (cajas de inclusión)
	- Muchos elementos de un juego (explosiones, proyectiles) no están simulados sino descritos.
	- Un buen motor de físicas es un requerimiento actualmente
		- Unreal (HAVOK), Doom III (propio)
	- Se utilizan estructuras de datos espaciales para acelerar el cálculo de colisiones
	- Se utilizan sistemas de partículas

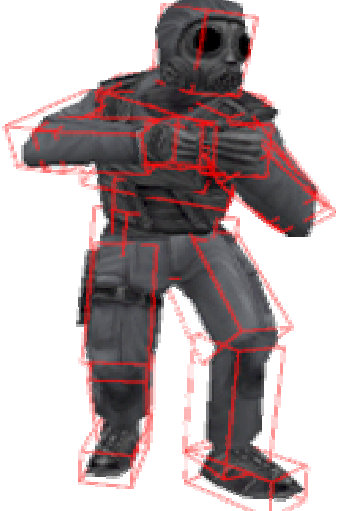

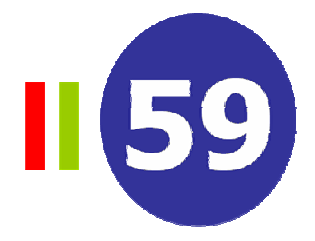

- • Inteligencia Artificial
	- –Soluciones
		- máquinas de estados finitos (FSMs)
		- Utilización de scripting, algoritmos de búsqueda de caminos A\*
	- Crear comportamientos complejos y creíbles es difícil
	- Una solución inicial es trabajar con librerías
	- La carga esta en la CPU

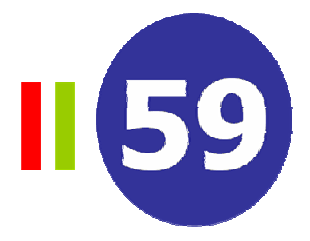

- •Comunicaciones
	- Internet es impredecible muchos paquetes pueden perderse
	- Utilización de "multithreading" y entrada salida sin bloqueos
	- Se suele utilizar el protocolo UDP (con gestión de errores propia). TCP/IP es demasiado lento (demasiada corrección de errores, espera de confirmación)
	- –Se suele utilizar el modelo cliente servidor
		- QuakeWorld (1996) John Carmack
		- •El servidor simula el juego a X Hz
		- $\bullet$  Los clientes juegan a diferentes velocidades (normalmente > X)
			- Problema: El cliente se actualiza a diferentes velocidad que el ser vidor
			- Solución: Inter p olación

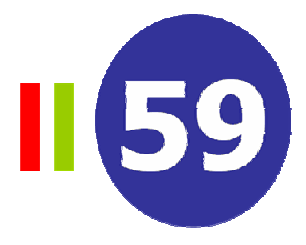

- •Creación de contenidos
	- Un buen motor no hace que un juego sea bueno
	- Lo más importante son los contenidos creativos:
		- $\bullet$ Personajes, entornos, sonido, música, animaciones, etc.
		- EA utiliza motores comerciales en sus juegos

#### • Algunas de las herramientas más utilizadas en el sector

- 3DStudio Max, Maya y Blender para el modelado
- RenderMonkey (ATI) y FXComposer para el desarrollo de shaders
- PhotoShop para la creación de mapas de normales, bump mapping

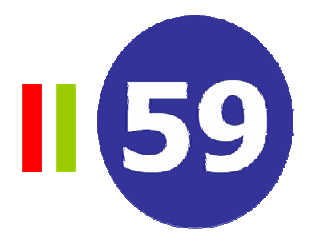

- •Modelado con pocos polígonos
	- Dificultad en manejar modelos complejos
	- La utilización de mapas de normales permite tener modelos con pocos polígonos que parecen muy complejos
		- $\bullet$ Dos modelos uno complejo y otro simplificado. Generación automática de mapas de normales

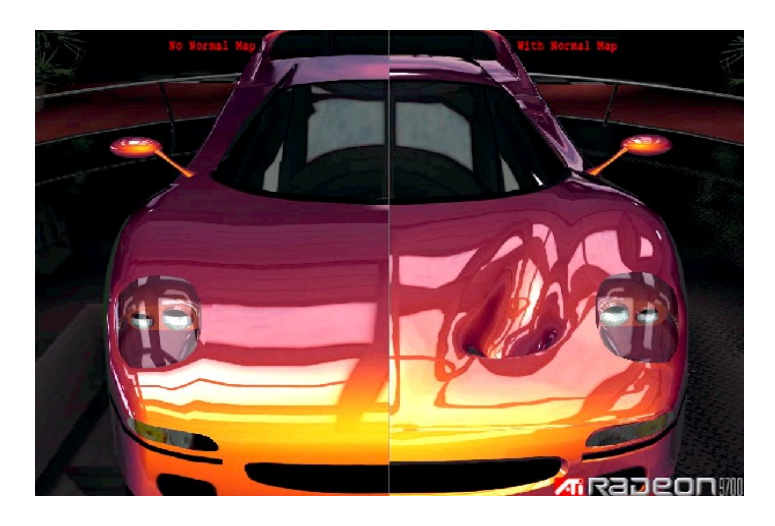

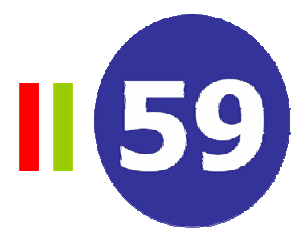

- •Animación por cuadros claves
	- –Similar a la utilización de cuadros claves en animación tradicional
	- Un cuadro clave representa la posición y orientación de un punto en el espacio
	- El modelo se divide en partes (cabeza, torso, etc.) cada parte tiene asociados vectores/matrices
	- $-$  Los cuadros claves especifican los valores de esas matrices en instantes de tiempo y la geometría asociada
	- La animación se produce por interpolación de los cuadros claves
	- Grandes necesidades de memoria porque es necesario almacenar la geometría en cada cuadro clave

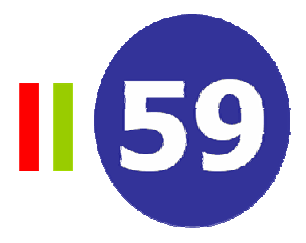

#### • Animación con esqueletos

- El modelo tiene un esqueleto que es el que se anima
- Cada vértice sobre la "piel" esta conectado con un hueso. Utilización de jerarquía y matrices de transformación
- Esta transformación de vértices se puede hacer en un vertex shader.
- $-$  Los esqueletos permiten simulaciones realistas
- –Menos coste de almacenamiento
- Ejemplos: Doom III, Half-Life 2

#### •Captura del movimiento

– Muy importante en la industria de los juegos (son el mayor mercado)

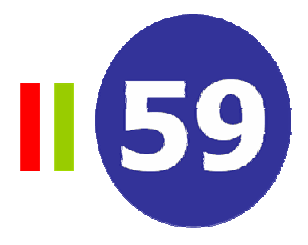

- •Colecciones de materiales
	- Cada vez es más importante la creación de librerías de materiales
	- E xiste gente dedicada sólo a la creación de shaders (p.e. en Pixar)

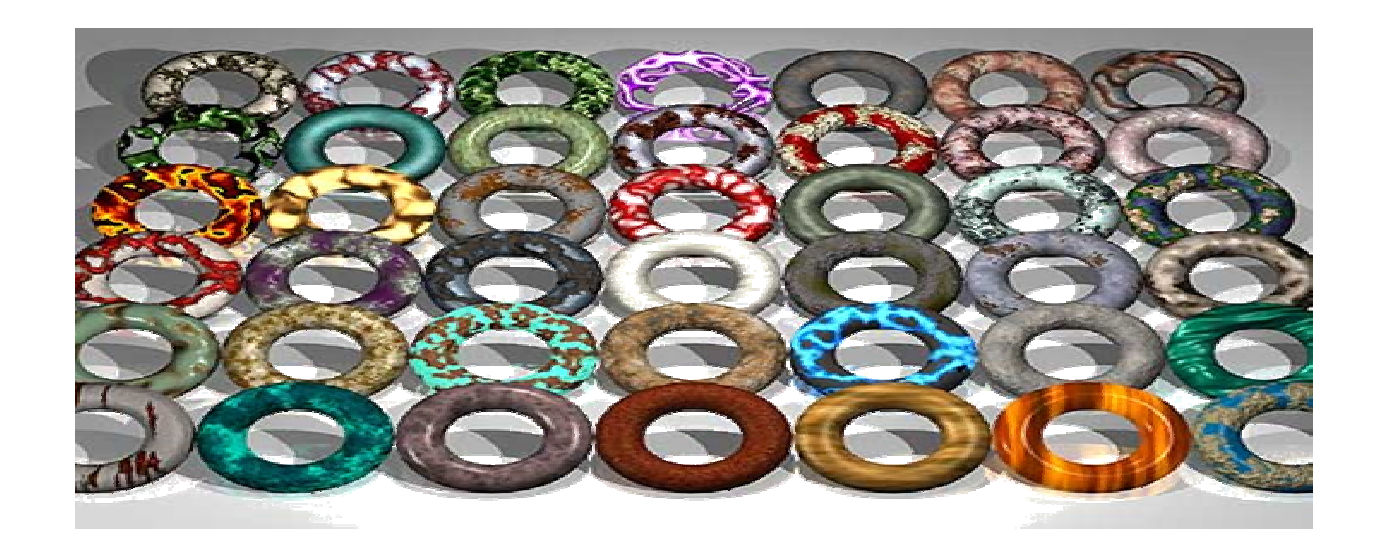

• Ejemplos Doom

Doom III

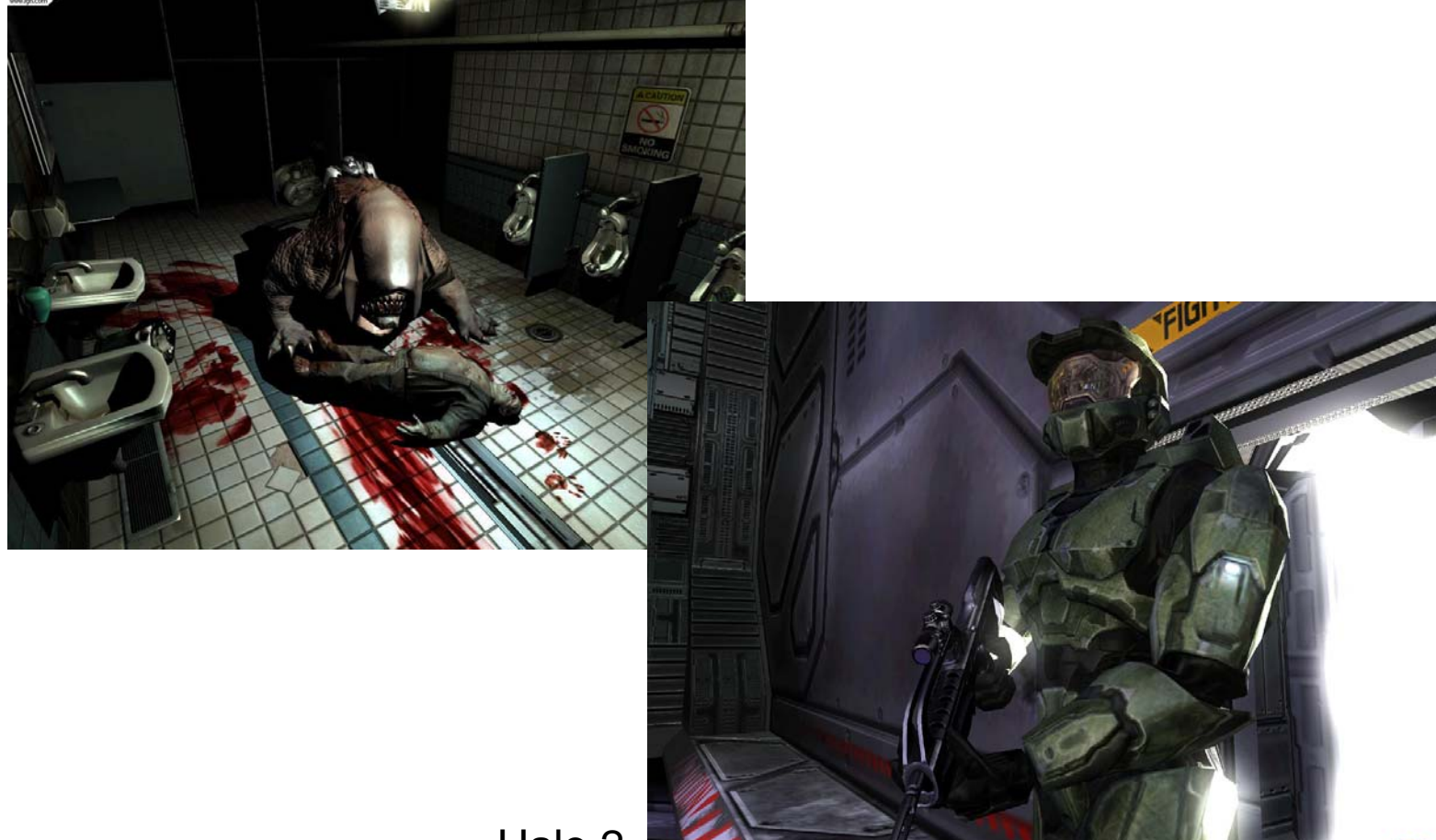

II 59

II 59

• Ejemplos

Black and White 2

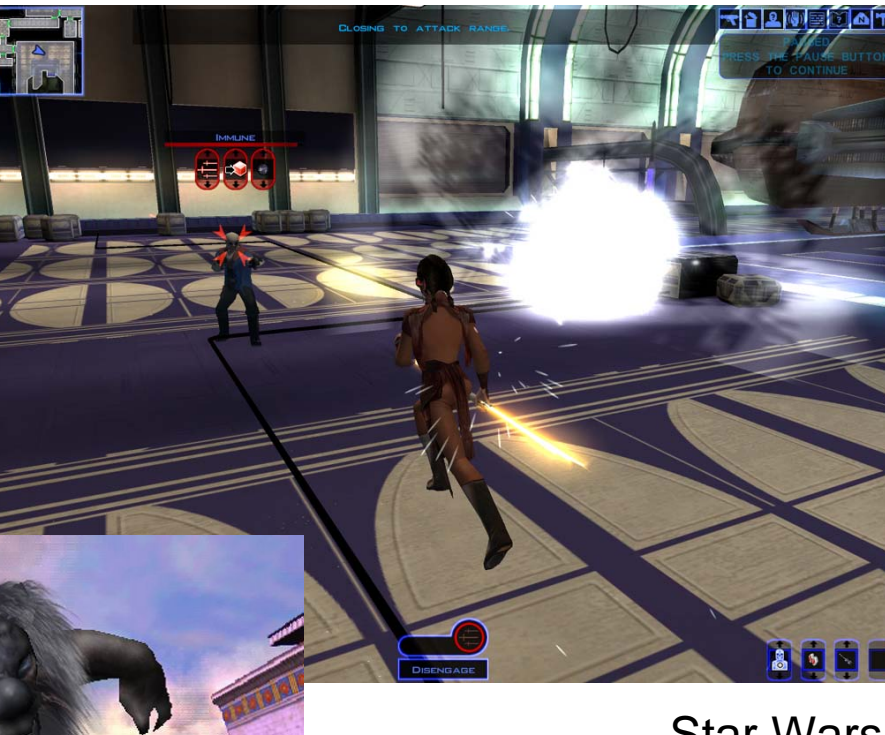

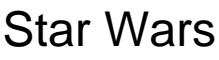

#### Juegos por ordenador

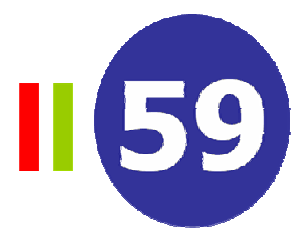

- Salidas profesionales
	- **Fácil**. Inteligencia artificial, comunicaciones, grafismo, herramientas
	- **Difícil**. En gráficos ☺
	- –Otras salidas
		- Interfaces de usuario, visualización y educación
		- Internet (¿el futuro?)